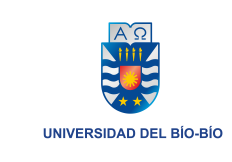

Universidad del Bío-Bío Facultad de Educación y Humanidades Pedagogía en Educación Matemáticas

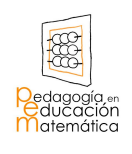

## Resolución de problemas de Programación Lineal, mediante el Método Símplex

Autor: Rodrigo Alexis Chávez Abello<br>Profesor guía: Dr. Marko Rojas Medar Dr. Marko Rojas Medar Profesor informante: Dr. Patricio Cumsille Atala

*Universidad del Bío-Bío. Red de Bibliotecas - Chile*

## AGRADECIMIENTOS

- A mi familia por su comprensión, apoyo y paciencia.
- A la escuela de Pedagogía en Educación Matemáicas de la Universidad del Bío-Bío.
- Al Dr. Marko Rojas Medar, quien fue mi profesor guía y al Dr. Patricio Cumsille Atala, profesor informante de este seminario.
- A los profesores y funcionarios del Departamento de Ciencias Básicas de la Universidad del Bío-Bío y en forma especial al Mg. Ivo Basso Basso por su disposición y apoyo en estos años de carrera.
- Al proyecto Fondecyt  $N^{\circ}$  1120260, por el finaciamiento de este seminario.
- A todos aquellos que me manifestaron su preocupación y apoyo en este año final de carrera, amigos, compañeros de carrera, etc.

*Universidad del Bío-Bío. Red de Bibliotecas - Chile*

# ÍNDICE GENERAL

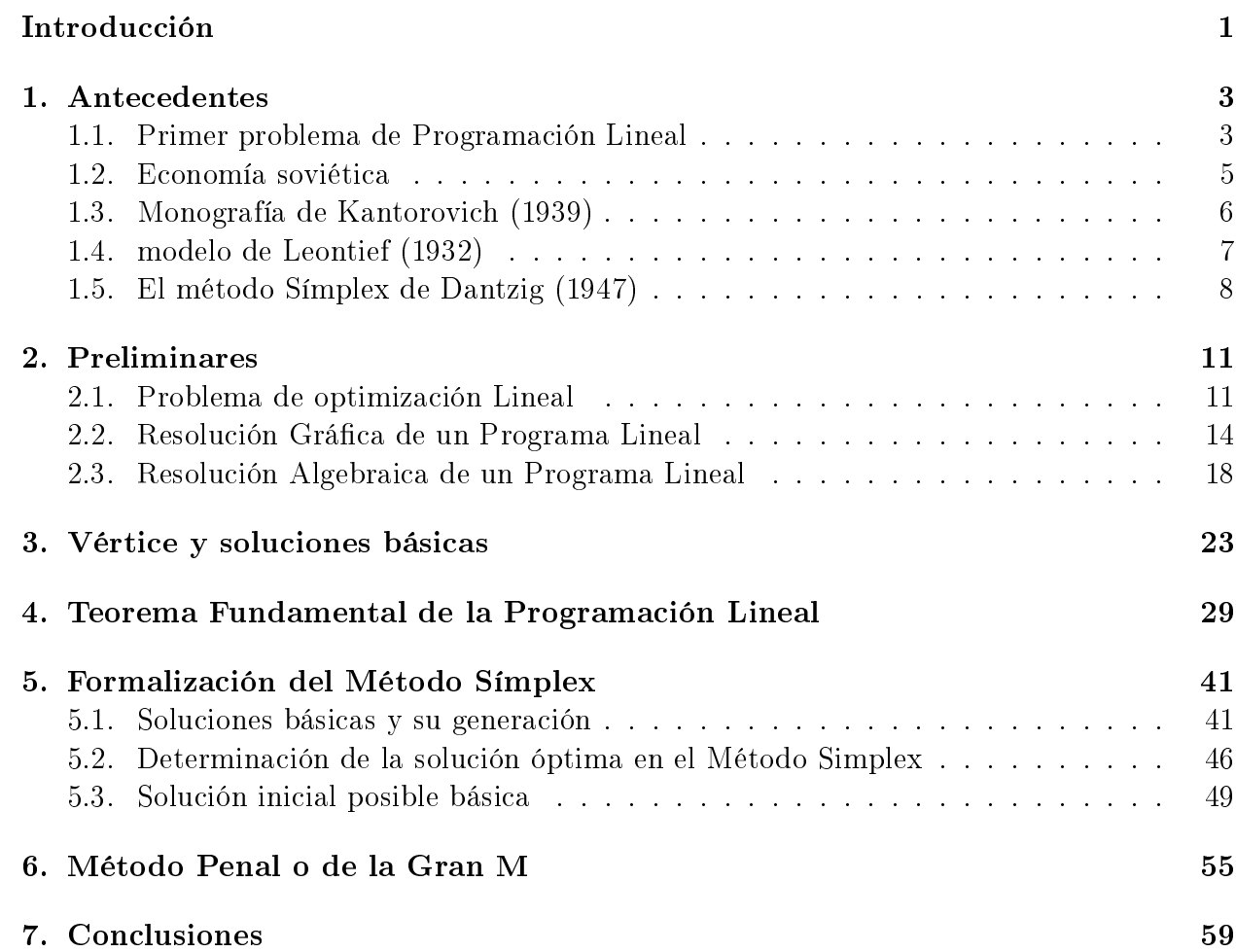

*Universidad del Bío-Bío. Red de Bibliotecas - Chile*

Bibliografía 61

## INTRODUCCIÓN

La optimización se puede considerar como la búsqueda de la mejor solución, entre las posibles, a un problema determinado. Este ejercicio mental, lo realizamos muy a menudo, al momento de elegir entre diferentes opciones la más adecuada. Ahora bien, para poder determinar cuál es la decisión más óptima, dadas las restricciones y si la naturaleza del problema lo permite, siempre es conveniente formularlo en términos matemáticos antes de poder dar una respuesta a ello.

Dada la diversidad de áreas y materias en las que se plantean los problemas de optimización, estos tienen características distintas, es por esto que es necesario disponer de distintas técnicas para poder dar solución a ellos.

Dentro del tipo de problemas que estudia la optimización, las restricciones son de igualdad y de desigualdad, pero hay un tipo de problemas, en donde la función a optimizar y las funciones de restricción son ambas lineales, este tipo de problemas son los llamados problemas de Programación Lineal (PL).

Los problemas de PL, presentan una gran facilidad en su formulación, esto debido a la linealidad de las funciones, además de ello, son aplicables en distintas áreas.

Ahora bien, con la convexidad de los programas lineales, junto con el hecho de ser los puntos extremos de los conjuntos factibles los puntos en los que se encuentra el óptimo del programa cuando existe, se puede encontrar dicha solución muy fácilmente, en el caso los programas de 2 variables, esto se puede ver mediante gráficas en el plano  $\mathbb{R}^2$ .

Ahora, si tomamos un problema que se puede presentar en la vida real, en el cual pueden existir más de una variable a considerar ¿El método gráfico nos podrá en  $\mathbb{R}^2$  dar una respuesta? Veamos el siguiente problema:

"Los granjeros deciden la dieta más conveniente para cada animal a su cargo en función de su edad y peso, y esa dieta debe garantizar la subsistencia saludable, si la granja produce derivados (como leche o huevos) , mientras que debe minimizar el coste del kilo de carne en canal si se trata de una granja de engorde. Análogamente, los servicios de emergencia 2

(parques de bomberos, servicios de ambulancias, etc.) son ubicados minimizando los tiempos de espera a los puntos de demanda, las actividades peligrosas (centrales nucleares, centros de experimentación química, etc.) se realizan minimizando los riesgos para la población civil, los despliegues militares se efectúan minimizando los costes de transporte, y así sucesivamente".

En relación a los problemas anteriores, podríamos formularnos las siguientes preguntas: ¾Cómo podríamos dar una respuesta a problemas de este tipo que tienen más de dos variables? ¿El método gráfico nos servirá para dar alguna respuesta? ¿Puede la programación lineal ayudarnos a fundamentar una respuesta a problemas de la vida real que se puedan modelar?

Para dar respuesta a estas interrogantes, recurriremos al estudio del Método Símplex, el cual nos ayudará a dar solución a estos problemas de programación lineal con más de dos variables, en donde la resolución por métodos gráficos no es tan visible.

# CAPÍTULO 1

## ANTECEDENTES

La optimización se origina en el año 1788, en un trabajo de J. Lagrange, titulado, "Mécanique Analytiquez en 1826 con un trabajo de J. Fourier, titulado, "Solution d'une question particuliére".

#### 1.1. Primer problema de Programación Lineal

J. Fourier, propuso uno de los primeros métodos de resolución de problemas de PL basado en la resolución de sistemas de inecuaciones, el que consistía en la eliminación sucesiva de las variables haciendo una extensión del método de reducción de Gauss.

En física ciertas leyes se formulan expresando una magnitud y como función lineal de otras  $n, x_1, ..., x_n$  (muchas veces estas magnitudes son resultantes de transformaciones, mediante logaritmos, de otras magnitudes que son medibles) es decir:

$$
y = a_1 x_1 + \dots + a_n x_n + a_0.
$$

Los experimentos permiten obtener valores sucesivos aproximados de  $x_1, ..., x_n, y$ . Entonces lo que se trata de encontrar son los coeficientes,  $a_1, ..., a_n$  y el término independiente  $a_0$ .

Cuando  $n = 1$ , las observaciones son realizaciones de un par de variables  $(x, y)$  que podemos expresar como  $(x_1, y_1), ..., (x_p, y_p)$ , con p parejas de números que pueden representarse mediante otros puntos del plano y buscándose la recta  $y = a_1x + a_0$  que mejor se ajusta a esa nube de puntos. Se trata entonces de "minimizar.<sup>en</sup> algún sentido el vector de los residuos, es decir, las diferencias entre los valores de  $y$  predichos por el modelo para los sucesivos  $x_i$ ,  $y_i'$  y los realmente observados  $y_i$ .

$$
\begin{pmatrix} y_1' - y_1 \ \dots \ y_p' - y_p \end{pmatrix} = \begin{pmatrix} y_1' - (a_1x_1 + a_0) \\ \dots \\ y_p' - (a_1x_p + a_0) \end{pmatrix}.
$$

Las variables de decisión son, por lo tanto, la ordenada en el origen  $a_0$  y la pendiente de la recta  $a_1$ .

Ahora, la longitud de un vector  $v = (v_1, ..., v_p)^t$  se puede medir de diversas formas:

- 1. Sumando los valores absolutos de los residuos, es decir, calculando  $||v||_1 = |v_1| + ... + |v_p|$ , que es la llamada norma  $L_1$  del vector  $v$ .
- 2. Calculando la raíz cuadrada de la suma de los cuadrados de los residuos,  $||v||_2$  =  $\sqrt{v_1^2 + ... + v_p^2}$ , que es la norma  $L_2$  o euclídea del vector  $v$ .
- 3. Tomando el mayor de los valores absolutos de los residuos, es decir,  $||v||_{\infty} = \max\{|v_1|, ..., |v_p|\},$ que es la llamada norma  $L_{\infty}$  o Chebyshev del vector v.

Laplace y Lagrange, en sus mediciones astronómicas, prefirieron minimizar con la norma más sencilla de calcular, la  $L_{\infty}$ .

El problema de Fourier consistió en un problema de regresión el cual pretendía minimizar la función  $f(a_0, a_1)$ , donde  $f(a_0, a_1) = max{ |y_1 - (a_1x_1 + a_0)|, ..., |y_p - (a_1x_p + a_0)| }$ .

No se insistió mucho en el asunto por cuanto  $f$  no es diferenciable y ello hacía imposible la resolución analítica del problema (exigiendo que las derivadas parciales de f respecto de las variables  $a_0$  y  $a_1$ , fuesen iguales a cero).

Quedando en evidencia la incapacidad del cálculo diferencial, Fourier (1826) reformuló su problema como

Min  
sujeto a 
$$
|y_i - (a_1x_i + a_0| \le z, \quad (i = 1, ..., p).
$$

Este problema es de PL, puesto que la i-ésima restricción puede reemplazarse por dos lineales,  $-z \leq y_i - (a_1 x_i + a_0) \leq z.$ 

Fourier planteó el primer problema de PL de que se tiene noticia y hubiera podido resolverlo con su método de reducción de haber sido capaz de apreciar la potencialidad de su herramienta en la optimización.

El primero en resolver el problema de Fourier expuesto anteriormente, fue el belga De la Vallé Poussin (1910), quién lo hizo mediante una versión particular del método Símplex, del cual se hablará más adelante y como tantas otras veces en la historia de las matemáticas, este hallazgo pasó desapercibido para sus contemporáneos.

En este punto, haremos una incursión en dos escenarios donde se produjo simultáneamente, en 1939, los primeros nacimientos de la PL, en EEUU y la URSS. Con el triunfo

de la Revolución de Octubre se tuvo que planificar la economía del nuevo Estado Soviético. donde los precios no estarían fijados por el mercado sino por las autoridades. Una década después, la superación de la crisis de Wall Street requeriría también una forma de plani ficación orientativa que permitiese dirigir el crecimiento regular de los diferentes sectores económicos.

#### 1.2. Economía soviética

Para poder comprender la economía soviética es necesario hacer una mención de los acontecimientos históricos más importantes que se produjeron en la Revolución Roja.

#### Cronología de la URSS

1917-18: Organización del poder soviético: Lenin, Secretario General del Partido Comunista de la Unión Soviética (PCUS), se convierte en el hombre fuerte del régimen.

1918-21: Comunismo de guerra: Guerra civil entre bolcheviques y mencheviques. Hambruna y revueltas sociales.

1921-27: Lucha por el poder: Stalin se apoya en el campesinado y Trotski en el proletariado. Tras la muerte de Lennin (1924), Trotski y sus seguidores son expulsados del PCUS (1926). La Nueva Política Económica (NEP) pretende la industrialización rápida del país.

1928-40: Socialismo soviético: Centralismo económico que impulsa a la industria pesada y a las colectivizaciones agrícolas. Tras el fracaso del 1◦ Plan Quinquenal (1928-32), eI 2◦ PQ (1933-37) es un éxito, duplicándose la producción y lográndose un alto nivel educativo y tecnológico. Se inicia el culto a la personalidad de Stalin. Con el 3◦ PQ desaparecen la inflación y el racionamiento. La policía política (el NKDV), dirigida por Beria, realiza grandes depuraciones entre los cuadros políticos y técnicos. Firma del Pacto de no Agresión germano-soviético que retrasa dos años la entrada de la URSS en la guerra.

1941-45: Guerra mundial: La URSS sale de la guerra convertida en gran potencia mundial (Tratado de Yalta).

1945-53: Posguerra. El 4◦ PQ (1946-50) consigue la recuperación económica. Sin embargo, el 5◦ PQ (1951-55) fracasa en el ambicioso intento de incrementar un 70 % la producción y de construir la sociedad comunista. Muere Stalin en 1953.

1953-64: La década de Krushov. Desestalinización (ejecución de Beria). El XX Congreso del PCUS (1953) denuncia los crímenes de Stalin y proclama la coexistencia pacífica con Occidente". Revueltas nacionalistas en Polonia y Hungría y depuración de opositores internos (Molotov).

#### Planificación económica de la URSS

En la economía de la URRS, los precios de los bienes de producción (transacciones entre empresas) eran fijados sumando al coste medio de producción en el sector (derivado de salarios, factores materiales y ocasionados por los créditos a corto plazo) un pequeño porcentaje de incremento (beneficios empresariales en forma de bonos para los directivos). Los precios al consumo se obtenían sumando a los precios en origen los impuestos, que trataban de disminuir el consumo de bienes escasos. Como consecuencia de la escasa fiabilidad de los precios como medida del valor de los bienes de producción, así como de la alta tasa de inflación (que sólo pudo ser contenida a mediados de los años 30), hubo que basar la planicación económica en los llamados balances materiales. "Se sabía que una tonelada de hierro requería ciertas cantidades de mineral de hierro, carbón de coque y otros factores de producción. Si los factores requeridos estaban disponibles, o podían producirse con la capacidad suficiente, las decisiones de distribución eran tomadas por los organismos planicadores; en caso contrario, se tomaban decisiones de inversión para asegurar que dichos factores se encontraran disponibles cuando se necesitasen"(Nove, 1959).

Leontief, un estudiante de la Universidad de Leningrado durante los años 20, desarrolló en 1932 un modelo intersectorial (tablas input-output) que ha sido utilizado ampliamente en las economías capitalistas, pero que en su país no tuvo réplica, aun estando en una época que se necesitaba de técnicas de planicación. Para A. Nove (1959) esto se debe a tres razones principalmente.

- 1. La urgencia: Es difícil subordinar la arbitrariedad a los criterios económicos en periodos críticos, como la industrialización relámpago durante la (1921-27) o durante la posguerra (1945-53) o durante las guerras civil (1918-21) y mundial (1941-45).
- 2. El dogmatismo intimidatorio: Ciertas proposiciones marxistas contribuyeron a bloquear el progreso (...). El marxismo siente repugnancia tradicional por todo aquello que, de alguna manera, está relacionado con el marginalismo, los rendimientos decrecientes o la teoría del valor (...). Los teóricos oficiales no podían hacer uso del concepto de coste de oportunidad, es decir, de la idea de que la utilización del trabajo u otro factor de producción para un fin implica privarse de su utilización para la consecución de otro fin alternativo.
- 3. El centralismo: La misión de la empresa es cumplir los planes de producción y otros fijados por las autoridades.

### 1.3. Monografía de Kantorovich (1939)

Kantorovich, fue un matemático ruso catedrático de análisis funcional en la Universidad de Leningrado desde 1932. Cuando tenía 21 años, fue buscado por una industria de madera (productora de culatas para fusiles, entre otras piezas) para realizar consultas acerca de la manera de efectuar los cortes en los tablones para poder minimizar la cantidad de perdida de desperdicios. Resuelto el problema concreto, en mayo de 1939 escribe una memoria (Kantorovich 1959) que contiene la teoría de resolución del problema. Un método numérico y aplicaciones potenciales de la PL a la planicación de producción. El objetivo de esta

monografía era ayudar al 3◦ PQ, que requería en ese momento, introducir las más recientes técnicas y organizar cientícamente la producción. Los problemas presentados estaban principalmente orientados al sistema económico soviético que no se presentaban en la economía de la sociedad capitalista. En lo que respecta a las aplicaciones, construyó modelos de PL para problemas de tipo económicos. Los modelos no incluían precios, costes y beneficios, principalmente pretendían maximizar el número de lotes cuya composición le permitió establecer planes de trabajo. Los problemas que desarrolló en su trabajo fueron:

- 1. Asignación de tareas a máquinas capaces de producir las mismas piezas, que deben de ser ensambladas para completar un artículo. Se maximiza el número de artículos completos producidos con recursos asignados a la empresa.
- 2. Maximización del número de lotes producidos en industrias fabriles.
- 3. Minimización del tiempo de ejecución de tareas en las que pueden utilizarse máquinas de diferentes características.
- 4. Planicación de la producción minimizando los desperdicios.
- 5. Maximización de un surtido de sustancias producidas a través de mezclas y aleaciones (para las industrias químicas y refinerías)
- 6. Minimización del valor (eufemismo que evita hablar de costes) del combustible utilizado en una red de transportes.
- 7. Maximización del número de obras públicas, o viviendas, construidas utilizando los recursos puestos a disposición de la empresa constructora.
- 8. Maximización de un surtido de productos agrarios mediante la asignación óptima de las parcelas (con varias características) a los diferentes cultivos.
- 9. Determinación de rutas para el tráfico de tal forma que se minimice el combustible utilizado.

### 1.4. modelo de Leontief (1932)

El modelo intersectorial de Leontief, fue inspirado en el equilibrio de la utilización de materiales utilizados por los planicadores soviéticos, el cual se describirá a continuación. Supongamos que dividimos la economía de un país en  $n$  sectores distintos, cada uno de estos sectores produce solo una clase de bien mediante la transformación de bienes producidos por los demás sectores. Supongamos además que el i-ésimo sector es el extractor de carbón y que el j-ésimo es el productor de hierro. Denotamos por  $a_{ij}$  el número de toneladas de carbón que

se requieren para producir una tonelada métrica (Tm) de hierro. Si  $x_j^\prime$  es la producción total de hierro durante el último año,  $a_{in}x_n'$ , expresará el número de Tm de carbón consumidas por el sector del hierro (input), y el consumo total de carbón por el conjunto de los sectores productivos será  $a_{i1}x_1' + ... + a_{in}x_n'$ . La diferencia entre la producción total de carbón (output de ese sector),  $x_i^\prime$ , y el carbón utilizado en la producción de otros bienes es la suma del carbón de uso doméstico, del consumido por la administración, etc. Esta suma se llama demanda  $\emph{final}$  de carbón, denotada por  $d'_i$ . Así el *balance material* del ejercicio es

$$
a_{11}x'_1 + \dots + a_{1n}x'_n = x'_1 - d'_1
$$
  
...  

$$
a_{n1}x'_1 + \dots + a_{nn}x'_n = x'_n - d'_n.
$$

Si se desea que el próximo año las demandas finales sean $d_1,...,d_n$ en lugar de  $d_1',...,d_n',$ suponiéndose inalterados los valores  $a_{ij}$ , llamados los *coeficientes tecnológicos* (más adelante se hablara sobre ellos), habrá que resolver el sistema de ecuaciones e inecuaciones denotados por

$$
(1 - a_{11})x_1 + \dots + a_{1n}x_n = d_1
$$
  
...  

$$
a_{n1}x_1 + \dots + (1 - a_{nn})x_n = d_n
$$
  

$$
x_1 \ge 0, ..., x_n \ge 0.
$$

Un resultado de la matemática económica (Teorema de Hawkins-Simon) establece que este sistema tiene exactamente una solución  $(x_1, ..., x_n)$ . Procede en particular extraer  $x_i$  Tm de carbón el año próximo.

### 1.5. El método Símplex de Dantzig (1947)

El Método Símplex fue creado por George Dantzig y data del año 1947. Dantzig en sus memorias (1991) enumera las tres circunstancias que lo llevaron a proponer el primer método eficiente para la resolución de problemas de PL.

Formación matemática. Cuando él era estudiante de doctorado en la Universidad de Berkeley, en 1939, una ocasión llego tarde a una clase que impartía en ese momento el estadista Neyman, por lo que solo tuvo tiempo de copiar, al menos, la lista de problemas que había escrito Neyman en la pizarra. Él supuso que los problemas debía llevarlos resueltos la clase siguiente, por lo que trabajo con mucho empeño en ellos, ya que le parecieron bastante complicados. Lo que no sabía Dantzig, es que esos problemas no eran más que una colección de problemas abiertos. Uno de esos problemas, relacionado con lo que hoy se conoce como lema de Neyman-Pearson, lo reformuló como un problema similar a la estructura de un problema de tipo PL, con la salvedad de que tenía infinitas variables. Para poder trabajar con este

problema, Dantzig concibió la forma de abordarlo pasando de un vértice de un poliedro (de dimensión infinita) a otro adyacente y mejor. Antes de terminar su tesis, Dantzig aceptó una oferta de trabajo en el Pentágono, el cual se estaba reforzando ante el conflicto mundial que se estaba forjando en Europa. Mientras tanto en la universidad de Chicago, famosa por sus departamentos de Análisis y de Economía, un estudiante de magíster llamado Karush, propone en su tesina, una extensión del método de Lagrange que reduce todo problema de Programación Matemática a una resolución de un sistema de ecuaciones e inecuaciones. Al aplicar este método a los problemas de PL, estos quedan reducidos a la resolución de un cierto número de sistemas (ecuaciones e inecuaciones) lineales.

Estímulo. Desde 1939 Dantzig estuvo trabajando en la planicación de las actividades militares controladas por el Pentágono y con la única ayuda de calculadores mecánicas. En una ocasión Dantzig señala que "para evitar mi regreso a Berkeley, mis colegas del Pentágono me retaron a que mecanizara mi planificación". Se podía apreciar, por otro lado, un gran salto en lo que eran las capacidades de cálculo, lo que hacía concebir que en algún momento se podrían resolver problemas matemáticos muy grandes. En aquellos años estaban llegando los primeros ordenadores: el Mark I (electromecánico, 1944), el ENIAC (electrónico) y el EDSAC (el primero programable, 1947).

El modelo de Leontief Dantzig estaba fascinado por el trabajo de Leontief, principalmente en un trabajo de 1932, donde propuso una estructura matricial tan grande como sencilla para la economía americana. Lo admiraba por haber formulado su modelo, porque recogió los datos durante la Gran Depresión y por convencer a los políticos de la utilidad de su herramienta.

*Universidad del Bío-Bío. Red de Bibliotecas - Chile*

# CAPÍTULO 2

## PRELIMINARES

Antes de iniciar nuestro estudio sobre el Método Símplex, es necesario conocer la estructura de un problema de Programación Lineal (PL) y en que procesos de resolución previos, se basa nuestro algoritmo.

### 2.1. Problema de optimización Lineal

Un problema de optimización Lineal, básicamente tiene el siguiente planteamiento:

Sea  $f(x) \subseteq \mathbb{R}^n$  y h<sub>i</sub>:  $X \subseteq \mathbb{R}^n$ ,  $(i = 1, 2, ..., m)$ . Donde  $f(x)$  es la función a optimizar y  $h_i$  las restricciones del programa. Dicho de otra manera,

optimizar 
$$
f(x)
$$
  
sujeto a  $h_i(x) \leq c_i \forall i = 1, 2, .... m$   
 $x \in X \subseteq \mathbb{R}^n$ .

No obstante un programa lineal puede presentarse en una forma estándar y una forma canónica. La forma estándar es cuando todas las resctricciones del programa lineal son de igualdad y las variables de este son positivas, es decir:

Min o Max  
\nsujeto a  
\n
$$
a_{11}x_1 + a_{12}x_2 + ... + a_{1n}x_n = b_1
$$
\n
$$
a_{21}x_1 + a_{22}x_2 + ... + a_{2n}x_n = b_1
$$
\n
$$
a_{m1}x_1 + a_{m2}x_2 + ... + a_{mn}x_n = b_1
$$
\n
$$
a_{m1}x_1 + a_{m2}x_2 + ... + a_{mn}x_n = b_1
$$
\n
$$
x_1 \ge 0, x_2 \ge 0, ... x_n \ge 0.
$$

Por otro lado un programa lineal se presenta de forma canónica cuando todas sus restricciones son de desigualdad y sus variables son positivas, es decir: En el caso del mínimo, se tiene:

> Min  $c_1x_1 + c_2x_2 + \ldots + c_nx_n$ sujeto a  $a_{11}x_1 + a_{12}x_2 + \ldots + a_{1n}x_n \ge b_1$  $a_{21}x_1 + a_{22}x_2 + \ldots + a_{2n}x_n \ge b_2$ .............................................  $a_{m1}x_1 + a_{m2}x_2 + \ldots + a_{mn}x_n \ge b_m$  $x_1 \geq 0, x_2 \geq 0, ... x_n \geq 0.$

Y en el caso del máximo:

Max 
$$
c_1x_1 + c_{22} + ... + c_nx_n
$$
  
sujeto a  $a_{11}x_1 + a_{12}x_2 + ... + a_{1n}x_n \le b_1$   
 $a_{21}x_1 + a_{22}x_2 + ... + a_{2n}x_n \le b_2$   
........  
 $a_{m1}x_1 + a_{m2}x_2 + ... + a_{mn}x_n \le b_m$   
 $x_1 \ge 0, x_2 \ge 0, ...x_n \ge 0.$ 

En donde  $c_j, a_{ij}$  y  $b_i$  (con  $i = 1, 2, \ldots, m$  y  $j = 1, 2, \ldots, n$ ) son números reales constantes conocidos y  $x_1, x_2, ..., x_n$  las variables a determinar.

Observación 2.1. Un problema de PL tambien podemos representarlo de la siguiente forma:

$$
C = \begin{pmatrix} c_1 \\ c_2 \\ \vdots \\ c_n \end{pmatrix}; \quad \boldsymbol{X} = \begin{pmatrix} x_1 \\ x_2 \\ \vdots \\ x_n \end{pmatrix}; \quad \boldsymbol{B} = \begin{pmatrix} b_1 \\ b_2 \\ \vdots \\ b_n \end{pmatrix}; \quad \boldsymbol{A} = \begin{pmatrix} a_{11} & a_{12} & \dots & a_{1n} \\ a_{21} & a_{22} & \dots & a_{2n} \\ \dots & \dots & \dots & \dots \\ a_{m1} & a_{m2} & \dots & a_{mn} \end{pmatrix}.
$$

Donde podemos reescribir el programa como

$$
Min \qquad C^t X,
$$
  
subjecto a  $AX = B$   
 $X \ge 0,$ 

que es la notación matricial que se utliza generalmente.

Ahora bien, si llamamos

P<sup>1</sup> = a<sup>11</sup> a<sup>21</sup> . . . am<sup>1</sup> , P<sup>2</sup> a<sup>12</sup> a<sup>22</sup> . . . am<sup>2</sup> , ..., P<sup>n</sup> = a1<sup>n</sup> a2<sup>n</sup> . . . amn 

las restricciones del programa se pueden escribir como

$$
x_1P_1 + x_2P_2 + \dots + x_nP_n = B
$$
  

$$
x_i \ge 0, i = 1, ..., n,
$$

lo que permite asociar cada variable a una columna de A.

En cualquier problema de PL, podremos identificar las siguientes componentes:

- 1. Variables de decisión: Son aquellas variables que representan los elementos sobre los cuales debemos decidir. Su obtención debe dar respuesta al problema y su acertada elección simplicará mucho el planteamiento. La elección no es única y un problema de PL puede estar correctamente planteado con una elección distinta de las variables de decisión.
- 2. Función objetivo: Es la función que expresa lo que queremos optimizar.

Observación 2.2. El  $Maxf(x) = Min - f(x)$ .

- 3. Las restricciones: Son aquellas funciones que me entregan la información de el espacio de validez de las soluciones que encontremos, si no hubiesen restricciones, las soluciones siempre serían infinitas.
- 4. Restricciones de signos: Nos entregan el signo de la variable, en nuestro caso  $x_n \geq 0$ .

**Definición 2.3.** Una función  $f: C \subseteq \mathbb{R}^n \to \mathbb{R}$  es lineal si existen  $c_1, c_2, ..., c_n \in \mathbb{R}$  tales que  $f(x_1, ..., x_n) = \sum_{i=1}^n c_i x_i$ 

**Definición 2.4.** Si existe  $b \in \mathbb{R}$  y h una función lineal tal que  $h(x_1, ..., x_n) \leq b$  esto representa una restricción lineal.

Definición 2.5. Llamaremos región o conjunto factible, al conjunto de los puntos que verican las restricciones del problema lineal, incluidas a las de signo.

Observación 2.6. Los conjuntos factibles de los problemas de PL, son poliedros.

**Definición 2.7.** Sea un x<sup>\*</sup> factible, se dice que una restricción  $h_i(x) \leq 0$  es activa o saturada en  $x^*$  si  $h_i(x^*) = 0$ , osea cumple en términos de igualdad. Ahora, si  $h_i(x^*) \leq 0$ , se dirá que  $h_i$  tiene holgura.

**Definición 2.8.** Se define solución óptima a aquel punto factible que obtiene un mejor valor de la función objetivo, dependiendo de si lo que se necesite en el problema, es maximizar o minimizar.

Observación 2.9. En relación al punto óptimo no siempre existe y si existe, no tiene por qué ser único.

**Definición 2.10.** Un conjunto  $C$  es convexo si todas las combinaciones convexas formadas por puntos de C pertenecen a C, es decir:

 $\forall x_1, x_2 \in C \quad \forall \lambda \in [0, 1] \rightarrow \lambda x_1 + (1 - \lambda)x_2 \in C$ 

### 2.2. Resolución Gráfica de un Programa Lineal

Una primera aproximación para dar solución a problemas de tipo PL, es poder identi ficar nuestro conjunto factible mediante representaciones gráficas y desde ahí identificar la solución óptima del sistema. Para una mayor comprensión mostraremos algunos ejemplos de resolución de programas de 2 variables.

Para resolver estos problemas mediante gráficas, debemos seguir los siguientes pasos:

- 1. Dibujar un sistema de coordenadas en donde los ejes representan a las variables de decisión y luego representar las distintas restricciones mediante rectas en el sistema coordenado.
- 2. Representar las regiones del plano correspondiente a cada una de las restricciones, incluyendo las de no negatividad. Luego, la intersección de estas regiones nos entregará la región de soluciones o región factible.

**Observación 2.11.** Si la intersección de las regiones correspondiente a cada una de las restricciones es Ø , el problema no tiene solución.

3. Si la función objetivo es  $z = c_1x_1 + c_2x_2$ , tendremos que representar la recta  $r \equiv$  $c_1x_1 + c_2x_2 = 0$  y estudiar la variación de z al desplazarnos dentro de la región factible mediante rectas paralelas  $r \equiv c_1x_1 + c_2x_2 = 0$ . En los problemas de maximización la solución será el punto de la región factible que nos entregué un z mayor y en los de minimización el que nos dé un z menor.

Ahora bien, se nos pueden plantear los siguientes casos:

- a) Si la región factible es Ø el programa lineal no tiene solución factible (INFACTIBILI-DAD).
- b) Si la región factible es acotada entonces simepre hay solución finita, que pude ser única o múltiple (OPTIMALIDAD).
- c) Si la región factible es no acotada entonces puede ocurrir que exista Solución finita (única o múltiple, lo que nos asegurá OPTIMALIDAD) o Solución ilimitada.

Ejemplo 2.12.

$$
Max \t 2x_1 + x_2sujeto \t a \t 2x_1 + 3x_2 \le 183x_1 + x_2 \le 12x_1 \ge 0, x_2 \ge 0.
$$

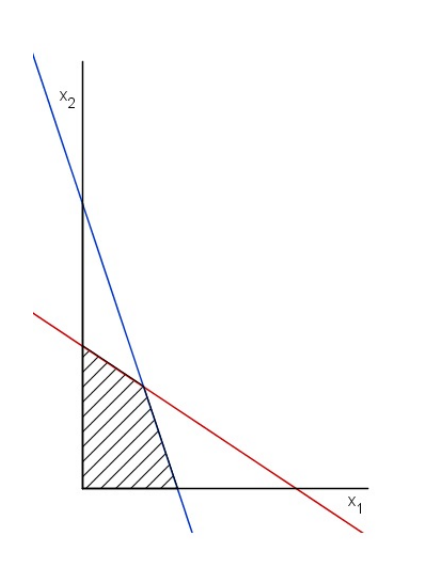

En este caso la solución corresponde a  $(\frac{18}{7})$  $\frac{18}{7}, \frac{30}{7}$  $(\frac{30}{7})$ , es finita y única, no obstante no siempre ha de ser así, como veremos ahora en los siguientes ejemplos.

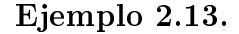

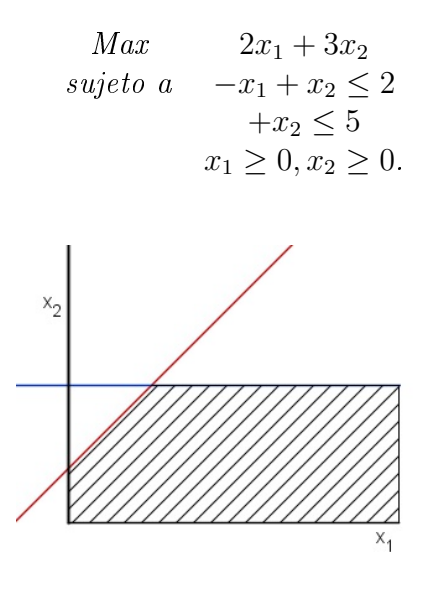

En este caso el problema tiene solución infinita no acotada.

Ejemplo 2.14.

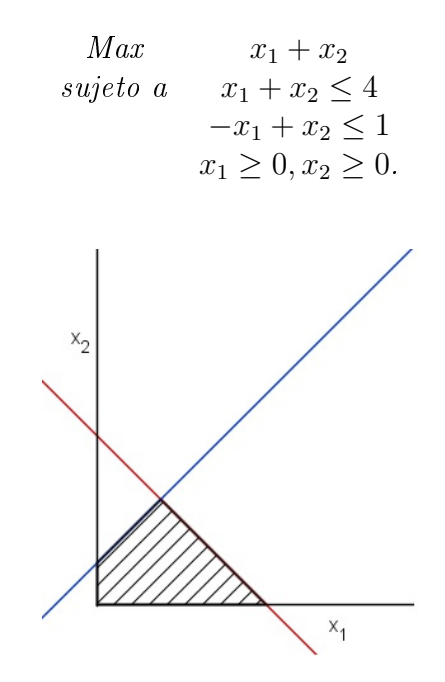

Acá el problema tiene solución múltiple, ya que la función objetivo alcanza el máximo valor en  $\left(\frac{3}{2}\right)$  $\frac{3}{2}, \frac{5}{2}$  $\frac{5}{2}$ ) y  $(4,0)$ .

Ejemplo 2.15.

$$
Max \t 2x_1 + 3x_2sujeto \t a \t -x_1 + 2x_2 \ge 2x_1 - 5x_2 \ge 5x_1 \ge 0, x_2 \ge 0.
$$

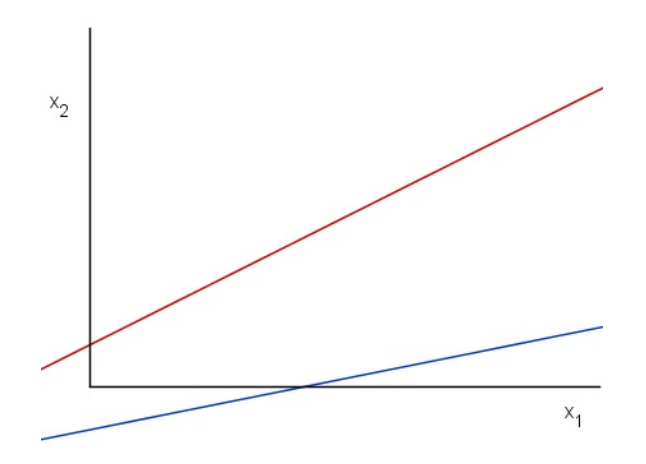

Se puede apreciar que el problema es infactible y no tiene solución.

### 2.3. Resolución Algebraica de un Programa Lineal

Para poder trabajar con el algoritmo del Símplex recurriremos a la presentación del problema de PL en su forma stándar. No obstante, para dar inicio al estudio de nuestro algorítmo, es necesario tener en consideración las siguientes deniciones y observaciones, además, ver la resolución algebraica de un problema de PL. Consideremos el siguiente problema de PL:

Min 
$$
c^t x
$$
,  
sujeto a  $Ax = b$   
 $X \ge 0$ ,

Observación 2.16. En donde,

- 1. Al vector c, lo llamaremos vector de costes.
- 2. El vector b, es el término independiente o vector de recursos.
- $3.$  La matriz  $A$ , es la matriz de coeficientes tecnológicos.

Definición 2.17. Consideremos el poliedro P. Si se puede reordenar las columnas de la matriz A de forma que  $A = (B, N)$ , donde B es una matriz invertible de dimensión  $m \times m$ , entonces el punto  $x =$  $\int x_B$  $x_N$  $\Big) \quad \textit{donde}\ x_B\,=\,B^{-1}b\ \,y\ x_N\,=\,0\ \,\textit{se ilama solción básica. Ahora}$  bien, si además de ello, cumple que  $x_B \geq 0$ , se dirá que la solución es básica factible o posible básica.

**Observación 2.18.** Notar que x es una de las soluciones del sistema de ecuaciones compatible indeterminado de  $Ax = b$ .

**Observación 2.19.** Notar que toda solución básica factible, definida anteriormente, es un punto del poliedro P.

Observación 2.20. Diremos que:

- i) B es la matriz básica.
- ii) N es la matriz no básica.
- iii)  $x_b$  son las variables básicas.
- iv)  $x_n$  son las variables no básicas.

**Definición 2.21.** Las variables básicas pueden tomar tanto valores postivos como negativos e incluso cero. En el caso de que una o más variables básicas tomaran el valor cero, diremos que la solución básica es degenerada.

Para una mayor comprensión del algoritmo es que introduciremos, el siguiente problema de PL:

Ejemplo 2.22. Calcular las soluciones básicas factibles de la región determinada por las siguientes inecuaciones

$$
x_1 + x_2 \ge 6
$$
  

$$
x_2 \le 3
$$
  

$$
x_1 \ge 0, x_2 \ge 0.
$$

La resolución de un problema de PL, mediante el algoritmo Símplex, es semejante al método de resolución de sistemas de ecuaciones. Por lo que el primer paso es convertir las restricciones de desigualdad en restricciones de igualdad equivalentes, por lo que, introduciremos las variables de holgura, que son variables positivas auxiliares y que nos ayudarán a replantear nuestro problema inicial, es decir,

$$
x_1 + x_2 \le 6 \Rightarrow x_1 + x_2 + x_3 = 6
$$
  

$$
x_2 \le 3 \Rightarrow x_2 + x_4 = 3.
$$

Observación 2.23. Si las inecuaciones estuviesen con la desigualdad opuesta ( $\geq$ ) las variables de holgura entrarían con signo negativo, es decir:

$$
x_1 + x_2 \ge 6 \Rightarrow x_1 + x_2 - x_3 = 6.
$$

Ahora representamos lo que tenemos en forma matricial, es decir:

$$
\begin{pmatrix} 1 & 1 & 1 & 0 \\ 0 & 1 & 0 & 1 \end{pmatrix} \begin{pmatrix} x_1 \\ x_2 \\ x_3 \\ x_4 \end{pmatrix} = \begin{pmatrix} 6 \\ 3 \end{pmatrix}.
$$

- 1. Tomamos de A, columnas que formen matrices cuadradas invertibles, en este caso de  $(2 \times 2)$ .
- 2. Si tomamos las columnas 1 y 2, obtenemos que:

$$
B = \begin{pmatrix} 1 & 1 \\ 0 & 1 \end{pmatrix} \Rightarrow B^{-1} = \begin{pmatrix} 1 & -1 \\ 0 & 1 \end{pmatrix} \Rightarrow x_B = B^{-1}b = B^{-1} \begin{pmatrix} 6 \\ 3 \end{pmatrix} = \begin{pmatrix} 3 \\ 3 \end{pmatrix},
$$

si reordenamos las columnas del vector, nos queda  $\begin{pmatrix} 3 & 3 & 0 & 0 \end{pmatrix}^t$ , esto debido a que nuestro problema tiene 4 variables y  $x_3$  y  $x_4$  valen 0 por ser no básicas.

3. Si tomamos las columnas 1 y 3, tendriamos lo siguiente:

$$
B = \begin{pmatrix} 1 & 0 \\ 1 & 0 \end{pmatrix},
$$

pero  $Det(B) = 0$ , eso implica que no existe  $B^{-1}$ , por lo que no podriamos realizar el proceso anterior, así que pasamos a la siguiente matriz.

4. Repetimos el proceso, pero ahora tomando las columnas 1 y 4

$$
B = \begin{pmatrix} 1 & 0 \\ 0 & 1 \end{pmatrix} \Rightarrow B^{-1} = \begin{pmatrix} 1 & 0 \\ 0 & 1 \end{pmatrix} \Rightarrow x_B = B^{-1}b = B^{-1} \begin{pmatrix} 6 \\ 3 \end{pmatrix} = \begin{pmatrix} 6 \\ 3 \end{pmatrix},
$$

reordenando nuevamente las columnas, obtendremos el vector  $\begin{pmatrix} 6 & 0 & 0 & 3 \end{pmatrix}^t$ .

5. Ahora consideremos las columnas 2 y 3:

$$
B = \begin{pmatrix} 1 & 1 \\ 1 & 0 \end{pmatrix} \Rightarrow B^{-1} = \begin{pmatrix} 0 & 1 \\ 1 & -1 \end{pmatrix} \Rightarrow x_B = B^{-1}b = B^{-1} \begin{pmatrix} 6 \\ 3 \end{pmatrix} = \begin{pmatrix} 3 \\ 3 \end{pmatrix},
$$

reordenando las columnas, obtenemos el vector  $\begin{pmatrix} 0 & 3 & 3 & 0 \end{pmatrix}^t$ .

6. Tomemos ahora las columnas 2 y 4:

$$
B = \begin{pmatrix} 1 & 0 \\ 1 & 1 \end{pmatrix} \Rightarrow B^{-1} = \begin{pmatrix} 1 & 0 \\ -1 & 1 \end{pmatrix} \Rightarrow x_B = B^{-1}b = B^{-1} \begin{pmatrix} 6 \\ 3 \end{pmatrix} = \begin{pmatrix} 6 \\ -3 \end{pmatrix},
$$

como tiene componentes negativas, eso implica que no es una solución básica factible, por lo que la desechamos.

7. Consideremos ahora las columnas 3 y 4:

$$
B = \begin{pmatrix} 1 & 0 \\ 0 & 1 \end{pmatrix} \Rightarrow B^{-1} = \begin{pmatrix} 1 & 0 \\ 0 & 1 \end{pmatrix} \Rightarrow x_B = B^{-1}b = B^{-1} \begin{pmatrix} 6 \\ 3 \end{pmatrix} = \begin{pmatrix} 6 \\ 3 \end{pmatrix},
$$

reordenando las columnas obtenemos el vector  $\begin{pmatrix} 0 & 0 & 6 & 3 \end{pmatrix}^t$ .

8. Luego a los vectores obtenidos, les quitamos las últimas dos filas, ya que ellas son nuestras varialbles de holgura y estas no forman parte del problema. Por lo que obtendremos al final las siguientes soluciones básicas factibles:

$$
\begin{pmatrix} 3 \\ 3 \end{pmatrix}; \begin{pmatrix} 6 \\ 0 \end{pmatrix}; \begin{pmatrix} 0 \\ 3 \end{pmatrix}; \begin{pmatrix} 0 \\ 0 \end{pmatrix}.
$$

El proceso anterior, es la base del algoritmo del Símplex, el cual básicamente, se resume de la siguiente manera:

- 1. Determinar todos los puntos extremos del problema de PL, que son las soluciones básicas factibles.
- 2. Evaluar los puntos extremos con la función objetivo.
- 3. Quedarnos con el mejor valor (dependiendo si es un problema de máximo o mínimo)

# CAPÍTULO 3

## VÉRTICE Y SOLUCIONES BÁSICAS

El método Símplex está basado principalmente en la resolución gráfica como en la resolución algebraica de problemas de PL, estos métodos principalmente tienen aplicación en una dimensión finita, generalmente  $2 \text{ o } 3$ , pero  $\lambda$ qué sucede cuando es una dimensión superior? El método Símplex nos entregará un proceso algebraico computacional para poder dar respuesta a nuestros problema de PL de dimensión nita arbitraria, no obstante es necesario introducir algunos conceptos para poder dar una formalización a este método.

Al resolver un problema de PL mediante el método gráfico, nos encontramos que las soluciones óptimas a nuestro problema deben encontrarse en los bordes de nuestra región factible, más aun, en donde los vértices de nuestra región, son definidos por las intersecciones que hay entre nuestra función objetivo y las restricciones asociadas a nuestro problema, los cuales llamaremos vértices, lo que a priori nos entrega una idea de cuáles podrían ser las soluciones a nuestro problema de PL. Ahora bien, un vértice es un punto que pertenece al conjunto factible de nuestro problema, pero que no puede expresarse como una combinación convexa de dos puntos de C, en otras palabras:

**Definición 3.1.** Un punto x en el conjunto convexo C es un punto extremo de C si no hay dos puntos  $x_1, x_2$  en  $C(x_1, x_2)$  distintos) tales que x pueda expresarse como

 $X = x_1 + (1 - \alpha)x_2$  para algún  $0 < \alpha < 1$ .

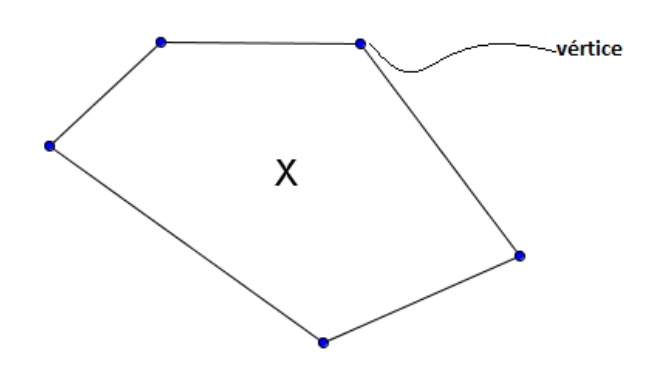

Figura 3.1: Gráfica del punto  $x$  en el convexo  $C$ 

Para una mayor comprensión sobre la relación que hay entre las los vértices y las soluciones determinadas por las restricciones de un problema de PL revisemos el siguiente ejemplo:

#### Ejemplo 3.2.

$$
Max \t 40x_1 + 60x_2
$$
  
subjecto a  $2x_1 + x_2 \le 70$   
 $x_1 + x_2 \le 40$   
 $x_1 + 3x_2 \le 90$   
 $x_1 \ge 0, x_2 \ge 0.$ 

Observación 3.3. Notar que el problema está escrito en forma canónica ya que sus restricciones son de desigualdad.

Introduciendo las variables de holgura $x_3 \geq 0$  ,  $x_4 \geq 0$  y  $x_5 \geq 0$  podemos reescribir este problema en su forma standard como:

Max  
\nsujeto a  
\n
$$
40x_1 + 60x_2 = 70
$$
\n
$$
2x_1 + x_2 + x_3 = 70
$$
\n
$$
x_1 + x_2 + x_4 = 40
$$
\n
$$
x_1 + 3x_2 + x_5 = 90
$$
\n
$$
x_1 \ge 0, \quad x_2 \ge 0, \quad x_3 \ge 0, \quad x_4 \ge 0, \quad x_5 \ge 0.
$$

Como el número de incógnitas es  $n = 5$  y el número de ecuaciones es  $m = 3$ , se observa que este sistema puede admitir infinitas soluciones, mas aún, solo las que estén dentro del conjunto factible, es decir aquellas que sean no negativas. Ahora bien si damos valor cero arbitrariamente a dos de nuestras incógnitas, obtendremos un sistema de tres ecuaciones y

$$
2x_1 = 70
$$
  
\n
$$
x_1 + x_4 = 40
$$
  
\n
$$
x_1 + x_5 = 90,
$$

de donde se obtiene

$$
x_1 = 35, x_2 = 0, x_3 = 0, x_4 = 5, x_5 = 55.
$$

Esta solución sería la solución básica de nuestro problema. Además cumple con las restricciones de no negatividad, por lo que diremos que es una solución básica posible a nuestro problema de PL.

En forma general consideremos el sistema

$$
Ax = b,\tag{3.1}
$$

en donde A es una matriz de orden  $m \times n$ ;  $b \in R^m$  y  $x \in R^n$ . Ahora bien, supongamos que el rango de A es m, lo que nos asegura que A sea linealmente independiente y sea B la matriz de orden  $m \times m$  (cuyas columnas corresponden a las variables básicas) compuesta por estas m columnas de  $x_i \neq 0$ . Si a las  $(n - m)$  componentes de x no asociadas con las columnas de B se les da el valor cero, la solución resultante se llama solución básica del sistema (3.1) con respecto a la base  $B$ . Los componentes x asociados con las columnas de  $B$  se llaman variables básicas.

En nuestro ejemplo tenemos que si  $x_1$ ,  $x_4$  y  $x_5$  son variables básicas, y  $x_2, x_3$  son no básicas, entonces la matriz B será

$$
B = \begin{bmatrix} 2 & 0 & 0 \\ 1 & 1 & 0 \\ 1 & 0 & 1 \end{bmatrix}.
$$

Obviamente puede ser que una o más variables básicas tengan el valor cero. En este caso la solución básica se llama degenerada. Si una solución básica cumple además con las restricciones de no negatividad del problema, será una solución básica posible.

Ahora bien la relación que existe ente los vértices de X y las soluciones básicas la mencionamos en la siguiente proposición

**Proposición 3.4.** Sea  $X = \{x \setminus Ax = b, x \ge 0\}$ . El punto x es un vértice o punto extremo de X si y solo si x es una solución posible básica del sistema.

Demostración. Sea

$$
Ax = b
$$
  

$$
x \ge 0.
$$
 (3.2)

Consideremos  $x^t = (x_1, x_2, ..., x_m, 0, ..., 0)$  es una solución básica del sistema (3.2) y  $A_i$ ,  $(i = 1, \ldots, n)$  la i-ésima columna de A. Por lo que si reemplazamos lo anterior en nuestro sistema obtendremos

$$
x_1A_1 + x_2A_2 + \dots + x_mA_m + 0 \cdot A_{m+1} + \dots + 0 \cdot A_n = b,
$$

en donde  $A_1, A_2, ..., A_m$  son matrices de orden  $n \cdot m$ , suponiendo que el rango de  $A_m$  es m, esto nos asegura que existe una independencia lineal (li) entre las filas de A. (ya que si fueran linenalmente dependiente (ld), signicaría que existe una combinación lineal en donde podemos obtener una fila en función de las otras, lo cual me eliminaría una ecuación del conjunto de restricciones del problema, lo que no nos sirve para dar una respuesta adecuada a nuestro problema de PL).

Ahora bien, supongamos que x no es un vértice, o sea, que se puede expresar como una combinación convexa de dos puntos distintos de X, es decir, que existe  $y, z \in X$  tales que

$$
x = \alpha y + (1 - \alpha)z, \ \ 0 < \alpha < 1, \ \ y \neq z.
$$

Luego como todas las componentes de x, y y z son no negativas y  $\alpha \in (0,1)$ , se sigue que las  $(n - m)$  últimas componentes de los vectores y y z deben ser nulas. Por lo tanto se obtiene que

$$
y_1 A_1 + \dots + y_m A_m = b \, y \, z_1 A_1 + \dots + z_m A_m = b,
$$

y como  $A_1...A_m$  son li, implica que  $x = y = z$ , ya que x es una solución básica del sistema y es una combinación convexa de y y z. Por lo tanto x tiene que ser un vértice de X.  $\Box$ 

Recíprocamente, supongamos que x es un punto extremo de X y que las k primeras componentes de x son positivas. Luego

$$
x_1A_1 + \dots + x_kA_k = b \quad \text{con} \quad x_i > 0, \quad i = 1, \dots, k,
$$

decir, una solución posible básica, lo cual debemos demostrar.

 $Demostración. Para demostrar que x es una posible solución básica, debemos probar que los$ vectores  $A_1, \ldots, A_k$  son li. Supongamos que  $A_i, \; (i = 1, \ldots, k)$  son ld, esto implica que existe una combinación lineal de estos  $A_i$  tales que

$$
\beta_1 A_1 + \dots + \beta_k A_k = 0,
$$

en donde no todos los  $\beta_i$  son nulos. Luego, sea

#### $\beta = (\beta_1, \ldots, \beta_k, 0, \ldots, 0).$

Dado que  $x_i > 0$   $(i = 1, ..., k)$  es siempre posible escoger un  $\epsilon$  tal que

$$
u = x + \epsilon \beta \ge 0
$$
  

$$
v = x - \epsilon \beta \ge 0,
$$

luego como,  $Au = b$  y  $Av = b$  esto implica que  $u, v \in X$  y podemos expresar x como una combinación lineal de u y v, esto es

$$
x = \frac{1}{2}u + \frac{1}{2}v.
$$

Esto contradice la suposición inicial de que  $x$  es un vértice. Por lo tanto, se concluye que  $A_1, \ldots, A_k$  son li, por lo que x es una solución posible básica de (3.2).

 $\Box$ 

*Universidad del Bío-Bío. Red de Bibliotecas - Chile*

# CAPÍTULO 4

## TEOREMA FUNDAMENTAL DE LA PROGRAMACIÓN LINEAL

Como hemos visto, las soluciones básicas del sistema son los puntos extremos de C, en nuestro ejemplo 3.2. , el óptimo ocurrirá en un vértice, y por la proposición 3.4 anterior, éste debe corresponder a una solución básica. Esto último corresponde al llamado Teorema Fundamental de la Programación Lineal.

Teorema 4.1. Dado un problema de PL, en su forma Standard.

$$
\begin{aligned}\n\max c^t x \\
Ax &= b \\
x &\ge 0.\n\end{aligned}
$$

supongamos que el rango de A es m, se tiene que:

(a) Si existe una solución posible, también existe una solución posible básica.

(b) Si el problema tiene una solución posible óptima, entonces también tiene una solución posible básica óptima.

Demostración. (a). Sean  $A_1, ..., A_n$  las columnas de A y  $x^t = (x_1, ..., x_n)$  una solución posible, osea

$$
x_1A_1 + \dots + x_nA_n = b.
$$

Supongamos que  $p$  de estos  $x_i$  son positivos y asumamos que son los  $p$  primeros, para mayor simplicidad. Luego obtendremos que

$$
x_1 A_1 + \dots + x_p A_p = b. \tag{4.1}
$$

#### 30 CAPÍTULO 4. TEOREMA FUNDAMENTAL DE LA PROGRAMACIÓN LINEAL

#### Separamos dos casos:

Caso 1:  $A_1, ..., A_p$  son li. Como  $A_1, ..., A_p$  son li, esto implica que  $p \leq m$ . Ya que el rango de A es m, en el caso de que  $p = m$ , la afirmación (a) es cierta, puesto  $p = m$  nos asegura siempre encontrar una solución para  $x_1, ..., x_p$ , además única. Ahora bien, si  $p < m$ , como el rango de A es m, es posible encontrar  $(m - p)$  vectores columnas de A, entre las  $(n-p)$  columnas restantes, de modo que junto a las p que se tienen, formen un conjunto de m vectores li . Si asignamos el valor cero a las  $(m-p)$  componentes de x asociadas con estas columnas, obtendremos una solución básica (degenerada).

Caso 2:  $A_1, ..., A_p$  son ld. En este caso tendremos que

$$
y_1 A_1 + \dots + y_p A_p = 0,\tag{4.2}
$$

en donde no todos los  $y_i, (i=1,....,p)$  son nulos, no es difícil ver que al menos un  $y_i$  es mayor que cero. Luego multiplicando (4.2) por  $\epsilon$  y sustrayendo esta nueva expresión a (4.1) obtenemos que

$$
(x_1 - \epsilon y_1)A_1 + \dots + (x_p - \epsilon y_p)A_p = b.
$$

Este sistema de ecuaciones es válido para cualquier valor de  $\epsilon$ . Sin embargo, si queremos obtener soluciones posibles, o sea, que sean no negativas, debemos tener precaución para escoger los valores de  $\epsilon$ . Ahora bien, si  $\epsilon = 0$ , obtendríamos la solución inicial de (4.1). Si  $\epsilon > 0$  y aumenta, la componente  $(x_i - \epsilon y_i)$  aumentará, disminuirá o se mantendrá igual según  $y_i$  sea negativo, positivo o cero. Como al menos una componente  $y_i$  es positiva, sabemos que por lo menos una de estas componentes debe crecer. Luego, si escogemos un  $\epsilon$  tal que

$$
\epsilon = \min\left\{\frac{x_i}{y_i}/y_i > 0\right\},\
$$

habremos generado una nueva solución posible con a lo más (p−1) componentes positivas. Si repetimos este proceso podemos eliminar componentes de x hasta que tengamos una solución posible, cuyas correspondientes columnas de A son li, lo que nos vuelve al caso 1, por lo que con esto queda demostrada la parte (a) del Teorema Fundamental de la Programación Lineal.

Para (b). Sea  $x^t = (x_1, \ldots, x_n)$  una solución posible óptima o sea que  $cx^t = Z_0$  es el máximo de la función objetivo misma, y supongamos que contiene exactamente p variables positivas  $x_1, x_2, \ldots, x_p$ . Por lo que tendremos que

$$
x_1A_1 + \dots + x_pA_p = b,
$$

nuevamente separamos dos casos.

Caso 1: $A_1, ..., A_p$  son li. Esta situación es semejante a la del Caso 1 para (a), donde  $p\leqslant m.$  Cuando  $p=m,$  el rango de  $A$  será  $m$  y como es li, eso implica que  $x^t$  es una solución posible básica y como  $cx^t = Z_0$  y es el máximo, esto implica que  $x^t$  es una solución óptima

básica. Ahora bien, cuando  $p < m$  y el rango de A es m, es posible encontrar  $(m-p)$  vectores columnas de A, entre las  $(n-p)$  restantes, de manera que junto a las p que tenemos, formen un conjunto de m vectores li. Si damos valor cero a las variables asociadas de a dichas  $(m-p)$ columnas, habremos conseguido una solución posible básica degenerada, pero solamente en los  $x_{p+1}$  vectores, ya que hasta  $x_p$  esta la solución óptima posible, es decir

$$
x_1A_1 + \dots + x_pA_p + 0A_{p+1} + 0A_{n-p} = b,
$$

por lo que volveríamos al caso anterior, entonces  $x^t$  es una solución óptima básica.

Caso 2: $A_1, ..., A_p$  son ld. Esta situación también es similar a la anterior del Caso 2 para (a), la diferencia es que ahora debemos demostrar que para cualquier  $\epsilon$  todo vector  $(x - \epsilon y)$ que cumpla con la restricción de no negatividad es una solución óptima. El valor de la función objetivo asociado con la solución  $(x - \epsilon y)$  es  $(cx - \epsilon cy)$ . Para { $\epsilon$  suficientemente pequeño,  $(x - \epsilon y)$  es solución posible para valores de  $\epsilon$  tanto negativas como positivas, donde debe cumplirse que  $cy = 0$ , pues si  $cy \neq 0$ , un  $\epsilon$  pequeño y con signo apropiado, permitiría obtener una solución posible tal que  $c(x - \epsilon y) > cx$ , lo cual contradice la suposición inicial que x es una solución óptima. Luego, procediendo igual que en el  $Caso 2 para (b)$  anterior, esto asegura que las nuevas soluciones posibles, con un menor número de componentes positivas, también deben ser óptimas.

Cabe destacar que este teorema proporciona, un método para resolver un problema de PL en un número nito de pasos, ya que basta determinar todas las soluciones posibles básicas (vértices) del sistema

$$
Ax = b
$$

$$
x \ge 0,
$$

y evaluar cada una en la función objetivo  $c^tx$ . Aquella que corresponda al mayor valor de la función objetivo cx es la solución óptima a nuestra problema de PL. Ahora bien, este método no es muy recomendable, ya que para m y n grandes es bastante ineficiente. En efecto, sí A es de orden  $m \cdot n$ , el número de soluciones básicas que debemos computar está dado por las diferentes formas que podamos escoger m vectores entre los n disponibles que son

$$
\binom{n}{m} = \frac{n!}{m!(n-m)!}.
$$

Ciertamente esto representa una cota superior, ya que por lo demás, los vectores de m deben ser li y hay que escoger aquellas que sean factibles, es decir, las que cumplan con la restricción de no negatividad. ¿Podremos desarrollar un método más eficiente en base a lo planteado?, la respuesta es que sí, podríamos desarrollar un algorítmo que parta de una solución posible

 $\Box$ 

básica y vaya generando aquellas soluciones posibles básicas en donde el valor correspondiente de la función objetivo sea creciente. La demostración de nuestro Teorema Fundamental de la Programación Lineal, nos entrega los ingredientes para traducir estas ideas en un método computacional más eficiente. Ahora bien, para una mayor comprensión, veamos mediante un ejemplo de un poblema de PL, el como procederemos para dar una respuesta nuestro problema y luego realizaremos una extensión más general del método.

Ejemplo 4.2. Consideremos un taller que puede fabricar dos productos diferentes utilizando tres tipos de máquinas. El problema consiste en planificar la producción del taller en el corto plazo teniendo como objetivo escoger el programa de producción que maximice las utilidades netas en el período de tiempo considerado. En lo que es el proceso de fabricación de los productos, se describen de la siguiente manera: Ambos productos requieren para su producción el empleo de tres máquinas, siendo imposible utilizar la misma máquina para la elaboración simultánea de los dos productos. Se estima que para la elaboración de una unidad de producto 1 se requiere 2 horas en la máquina  $N^{\circ}$ 1, 1 hora en la máquina  $N^{\circ}$ 2 y 1 hora en la máquina N◦3. Para la fabricación del producto 2, se requiere 1 hora en la máquina N◦1, 1 hora en la máquina N◦2 y 3 horas en la máquina N◦3. Se sabe que la disponibilidad de tiempo de las máquinas en horas por semana son de 70, 40 y 90 horas, respectivamente. Se estima además, que el costo unitario del producto 1 es de 30 y del producto 2 es 60, siendo los precios de venta 70 y 120, respectivamente. Lo anterior lo resumimos en la siguiente tabla:

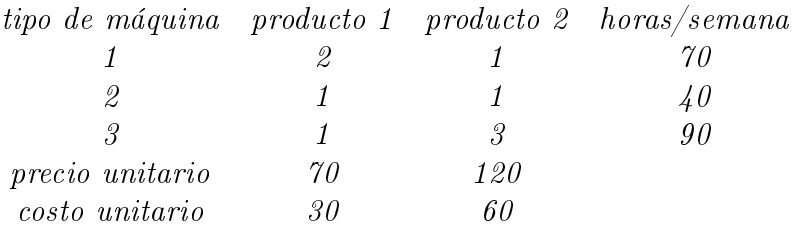

Esta descripción del proceso constituye básicamente nuestro modelo. Si alguien propone un cierto plan de fabricación, digamos 10 unidades del producto 1 y 20 unidades del producto 2, podríamos determinar si este es un programa de producción factible y obtener su utilidad asociada. En este caso las 10 unidades de 1 y las 20 de 2 requieren 40 horas de la máquina N◦1, 30 horas de la máquina N◦2 y 70 horas de la máquina N◦3. Como estos requerimientos de máquinas son menores que lo disponible, diremos que este programa de producción es posible o factible y que la utilidad asociada a esta decisión sería

$$
(70-30)10 + (120-60) = 1600.
$$

¾Cómo podríamos determinar el programa de producción más conveniente? Para dar respuesta a este problema, definamos nuestras variables de decisión de la siguiente manera:

> $x_1$  = producción semanal de producto 1  $x_2$  = producción semanal de producto 2

> > .

$$
2x_1 + x_2 \le 70
$$
  
\n
$$
x_1 + x_2 \le 40
$$
  
\n
$$
x_1 + 3x_2 \le 90,
$$

además debemos asegurar que la producción no sea negativa, es decir, que  $x_1 \geq 0$  y  $x_2 \geq 0$ . Nuestro objetivo es maximizar la utilidad neta semanal, lo que está representado por

$$
M = 40x_1 + 60x_2,
$$

de donde nuestro problema queda de la siguiente manera

Max 40x<sub>1</sub> + 60x<sub>2</sub>  
sujeto a 2x<sub>1</sub> + x<sub>2</sub> 
$$
\leq
$$
 70  
x<sub>1</sub> + x<sub>2</sub>  $\leq$  40  
x<sub>1</sub> + 3x<sub>2</sub>  $\leq$  90  
x<sub>1</sub>  $\geq$  0, x<sub>2</sub>  $\geq$  0.

Luego podemos representarlo en su forma Standard, obteniéndose

Max  
\nsujeto a  
\n
$$
40x_1 + 60x_2
$$
\n
$$
2x_1 + x_2 + x_3 = 70
$$
\n
$$
x_1 + x_2 + x_4 = 40
$$
\n
$$
x_1 + 3x_2 + x_5 = 90
$$
\n
$$
x_1 \ge 0, \quad x_2 \ge 0, \quad x_3 \ge 0, \quad x_4 \ge 0, \quad x_5 \ge 0.
$$
\n(4.3)

Inmediatamente obtenemos una solución posible básica

$$
x_1 = 0, x_2 = 0, x_3 = 70, x_4 = 40, x_5 = 90,
$$

y como el problema es de producción de productos, ésta no sería la solución más apropiada, ya que nos indica una no producción de los productos. Las variables de holgura  $(x_3,$  $x_4$  y  $x_5$ ) nos representan la capacidad ociosa disponible, es decir la capacidad de producción que no se utiliza. En este contexto, esta solución obtenida no es la más conveniente, ya que si decidimos producir, al menos una unidad de  $x_1$  o  $x_2$ , obtendríamos un beneficio positivo. Se observa claramente que  $x_2$  incide mucho más en la obtención de beneficio que  $x_1$  por lo que primero analizaremos la posibilidad de producir  $x_2$ , manteniendo  $x_1 = 0$ . Obviamente no podemos fijar la producción de  $x_2$  en forma arbitraria, ya que podría suceder que alguna de las variables tomará un valor negativo. Para evitar esta situación, expresaremos las variables básicas  $x_3, x_4$  y  $x_5$  en términos de  $x_1$  y  $x_2$ . Como  $x_1 = 0$ , obtenemos lo siguiente de (4.3)

$$
x_3 = 70 - x_2
$$
  
\n
$$
x_4 = 40 - x_2
$$
  
\n
$$
x_5 = 90 - 3x_2.
$$
  
\n(4.4)

Luego, para asegurarnos que  $x_3, x_4$  y  $x_5$  sean no negativos, el máximo valor que puede tomar  $x_2$  está dado por las siguientes condiciones

$$
70 - x2 \ge 0
$$
  

$$
40 - x2 \ge 0
$$
  

$$
90 - 3x2 \ge 0,
$$

por lo que el valor máximo de  $x_2$  esta dado por

$$
x_2 = \min(70, 40, 90/3),
$$

de donde  $x_2 = 30$ . Luego realizando un reemplazo regresivo en  $(4.4)$  y obtendremos una nueva solución posible básica,

$$
x_1 = 0
$$
,  $x_2 = 30$ ,  $x_3 = 40$ ,  $x_4 = 10$ ,  $x_5 = 0$ ;

En donde las nuevas variables básicas son  $x_2, x_3$  y  $x_4$  y el valor de la función objetivo es

$$
M = 40 \cdot 0 + 60 \cdot 30 = 1800.
$$

Lo cual es una solución mucho mejor en respuesta a nuestro problema. Ahora si observamos nuevamente nuestra función objetivo, pareciera que a medida que aumentamos la producción de x<sup>1</sup> podríamos incrementar más el valor de M, pero debemos tener cuidado, ya que cualquier cambio en  $x_1$  afecta directamente a  $x_2$ , esto debido a las condiciones a las cuales está sujeto nuestro problema de PL. En este sentido, la representación de nuestro problema en (4.3) tenía varias ventajas. Primero era posible expresar fácilmente las variables básicas en términos de las no básicas y en segundo lugar, al estar la función objetivo expresada sólo en términos de variables no básicas era posible decidir cuál de estas variables convenía aumentar manteniendo las otras en cero. Podemos obtener estas ventajas, reescribiendo nuestro problema de tal forma que en las restricciones, que estan presente las variables básicas, aparezcan sólo una en cada ecuación de (4.3), además, nuestra función objetivo la reescribiremos en términos de las variables no básicas  $x_1$  y  $x_5$ . Para ello ocuparemos la tercera ecuación de  $(4.3)$  para eliminar  $x_2$  en cada una de las otras ecuaciones, esto debido a

que  $x_2$  está presente en todas las ecuaciones y en la tercera ecuación está acompañado de  $x_1$ y x5, que son nuestras variables no básicas. Observemos que si realizamos una operación en cualquiera de las otras dos ecuaciones de manera de poder eliminar  $x_2$  de ella, obtendremos ecuaciones en donde, habrán dos variables no básicas y una variable básica, que es lo que queremos obtener. En nuestras ecuaciones

a) 
$$
2x_1 + x_2 + x_3 = 70
$$
  
\nb)  $x_1 + x_2 + x_4 = 40$   
\nc)  $x_1 + 3x_2 + x_5 = 90$ 

si multiplicamos la ecuación a) por 3, le restamos la ecuación c) y multiplicamos todo por 1  $\frac{1}{3}$ , obtendremos

$$
5/3x_1 + x_3 - 1/3x_5 = 40.
$$

Análogamente realizamos el mismo procedimiento para b), obteníendose

 $2/3x_1$  +  $x_4$  -  $1/3x_5 = 10$ .

Luego a  $c$ ) le multiplicamos  $\frac{1}{3}$ , obteníendose

$$
1/3x_1 + x_2 + 1/3x_5 = 30.
$$

Por lo que juntando todo lo anterior tendríamos

$$
5/3x1 + x3 - 1/3x5 = 40\n2/3x1 + x4 - 1/3x5 = 10\n1/3x1 + x2 + 1/3x5 = 30.
$$
\n(4.5)

Además, de la última ecuación es posible expresar  $x_2$  en términos de  $x_1$  y  $x_5$ , lo que reemplazando en la función objetivo, obtenemos

$$
M = 1800 + 20x_1 - 20x_5.
$$

Es importante recalcar que no hemos modificado nada de nuestro problema, solamente hemos cambiado la estructura de este, es decir, lo hemos escrito de otra manera. Si observamos bien, en nuestra función objetivo, nos conviene introducir más del producto 1, ya que cada unidad que producimos aumenta en 20 unidades la ganancia y también se observa que no nos conviene, aumentar  $x_5$  ya que le resta 20 unidades a la ganancia. Si mantenemos  $x_5$ en cero, de (4.5) se obtiene que

$$
x_3 = 40 - 5/3x_1
$$
  
\n
$$
x_4 = 10 - 2/3x_1
$$
  
\n
$$
x_2 = 30 - 1/3x_1.
$$

La pregunta natural que nos tendríamos que hacer es ¿Cuánto podemos aumentar  $x_1$ ?. Análogamente al proceso para obtener  $x_2$ , el máximo valor que puede tomar  $x_1$  queda determinado por la no negatividad de las variables básicas  $x_3, x_4$  y  $x_5$ , por lo que el valor de  $x_1$  queda determinado por

$$
x_1 = \min(\frac{40}{5/3}, \frac{10}{2/3}, \frac{30}{1/3}) = 15,
$$

de donde la nueva solución básicas es

$$
x_1 = 15, x_2 = 25, x_3 = 15, x_4 = 0, x_5 = 0.
$$

Si repetimos el mismo razonamiento anterior, en donde expresábamos nuestras restricciones de modo que nuestras variables básicas aparezcan solamente una sola vez en cada una de nuestras ecuaciones, obtenemos

$$
x_1 - 3/2x_4 - 1/2x_5 = 15
$$
  
+
$$
x_2 - 1/2x_4 + 1/2x_5 = 25
$$
  
+
$$
x_3 - 5/2x_4 + 1/2x_5 = 15,
$$
  
(4.6)

luego si despejamos  $x_1$  y  $x_2$  en  $(4.6)$  y reemplazando lo obtenido en nuestra función objetivo obtenemos

$$
M = 2100 - 30x_4 - 10x_5.
$$

Se observa claramente que no podemos aumentar los valores para  $x_4$  y  $x_5$ , ya que esto nos disminuiría nuestra ganancia. Luego podemos concluir que

$$
x_1 = 15 \text{ y } x_2 = 25 \text{ con } M = 2100,
$$

es una solución óptima. Esto es, que debemos producir 15 unidades del producto 1 y 25 del producto 2, obteniéndose una ganancia neta de 2100. Por otro lado,  $x_3 = 15$  quiere decir que sobran 15 horas semanales de máquina 1. Además,  $x_4 = x_5 = 0$  indica que se han utilizado todas las horas semanales disponibles de las máquinas 2 y 3.

Observemos en el siguiente gráco a que corresponden estas secuencias de soluciones básicas obtenidas. Sabemos que ellas deben corresponder a vértices de la región del conjunto factible C. En efecto, tenemos que la secuencia de vértices generados es

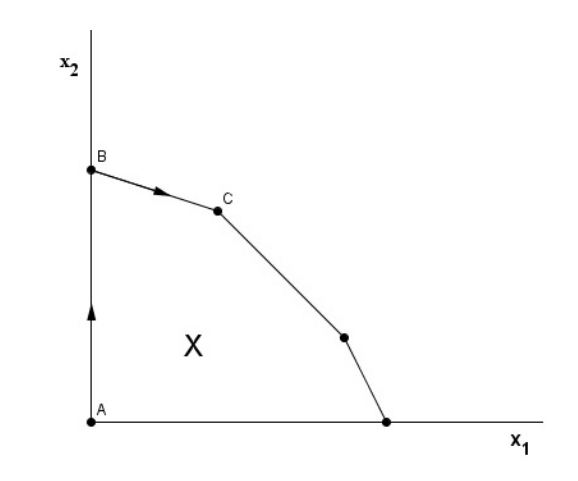

Figura 4.1: Vértices generados por la solución inicial básica

En donde A corresponde a la solución  $x_1 = 0$  y  $x_2 = 0$ , B corresponde a la solución  $x_1 = 0$  y  $x_2 = 30$  y C corresponde a la solución  $x_1 = 15$  y  $x_2 = 25$  que es la óptima.

En relación a las variables de holgura, en el vértice B tenemos que la tercera restricción es activa, esto es,  $x_1 + 3x_2 = 90$ , con lo cual la holgura correspondiente,  $x_5$ , debe ser cero. Además, la restricción de no negatividad  $x_1 \geq 0$  es activa, esto es,  $x_1 = 0$ . Las otras restricciones son inactivas y esto es lo que miden las holguras correspondientes.

Desde un punto de vista computacional podemos reescribir nuestro problema de la siguiente manera.

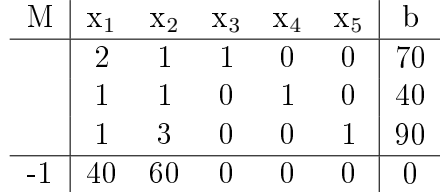

En donde la última línea se interpreta como

$$
-M + 40x_1 + 60x_2 = 0.
$$

Al igual que antes, la primera solución básica es  $x_1 = 0, x_2 = 0, x_3 = 70, x_4 = 40, x_5 = 90$ y los tres vectores básicos asociados a estas variables forman la siguiente matriz básica

$$
B = \begin{bmatrix} 1 & 0 & 0 \\ 0 & 1 & 0 \\ 0 & 0 & 1 \end{bmatrix}.
$$

#### 38 CAPÍTULO 4. TEOREMA FUNDAMENTAL DE LA PROGRAMACIÓN LINEAL

Se observa como inciden  $x_1$  y  $x_2$  en nuestra función objetivo, lo cual se ve reflejado en la última la de la tabla, lo que nos lleva a pensar, que cuan conveniente es introducir en nuestro programa la producción del producto 2. Como vimos anteriormente,  $x_2$  queda limitado por la no negatividad de las variables básicas, ya que mantenemos  $x_1 = 0$ . Lo que en nuestra tabla es equivalente a dividir cada elemento de la columna b por el correspondiente elemento de la columna  $A_2$ , y escoger el menor de estos números, lo cual es el proceso que vimos anteriormente cuando solo teníamos las restricciones que debía cumplir  $x_2$  para satisfacer las condiciones en las ecuaciones, pero en vez de expresarlo que en forma de ecuación realizamos el mismo proceso en la tabla, de donde obtenemos las nuevas variables básicas,  $x_2 = 30$ ,  $x_3 = 40$  y  $x_4 = 10$ .

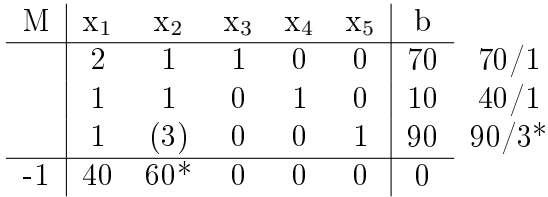

Luego para proseguir, es necesario poder expresar la función objetivo en términos de las variables no básicas  $x_1$  y  $x_5$ , además vimos lo conveniente que es poder reescribir nuestras restricciones de manera en que la matriz B asociada a las variables básicas esté compuesta por vectores unitarios. Este proceso lo podemos hacer de manera simultánea en nuestra tabla, mediante operaciones elementales. Primeramente, podemos eliminar  $x_2$  de la primera, segunda y cuarta fila de nuestra tabla, dividiremos la fila 3 por 3, para obtener  $a_{32} = 1$  y luego lo restamos a la primera y segunda fila, eliminando  $x_2$  de ambas ecuaciones. También podemos eliminar  $x_2$  de la última fila, multiplicando la tercera fila divida por 3, por 60 y restándola a la última fila, este elemento  $a_{32} = (3)$  se llama *elemento pivote*. Realizando este proceso obtenemos lo siguiente

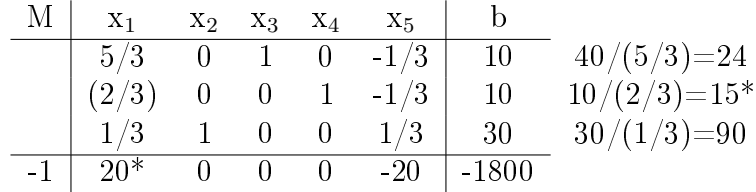

en donde la de la última fila interpretamos

 $-M + 20x_1 - 20x_5 = -1800,$ 

de donde la nueva solución básica se obtiene nuevamente del valor mínimo que puede tomar  $x_2$ , de modo que cumpla con la restricción de no negatividad. Luego realizando un reemplazo regresivo en las demás ecuaciones, se obtiene una nueva solución básica, donde  $x_1 = 0$ ,  $x_2 = 30, x_3 = 40, x_4 = 10$  y  $x_5 = 0$ . Cabe señalar que reescribir este problema de PL en esta forma se debe principalmente a una conveniencia computacional, ya que de otro modo

tendríamos que invertir la matriz B correspondiente en cada iteración. Procediendo de la misma manera anterior, identicamos la columna que tenga el mayor elemento positivo en la última fila, lo que nos señala que conviene considerar la producción de nuestro producto 1. Análogamente, formamos un cuociente entre los elementos de b con su correspondiente en la columna  $A_1$ , eligimos el menor entre ellos, por lo que podremos determinar el nivel de producción del elemento  $x_1$ . En este caso el elemento pivote es el  $a_{21} = (2/3)$ , ya que queremos dejar las otras ecuaciones en términos de  $x_4$  y  $x_5$  (que tendrán valor cero), eliminando  $x_1$  de la primera, tercera y última fila de la tabla se obtiene lo siguiente

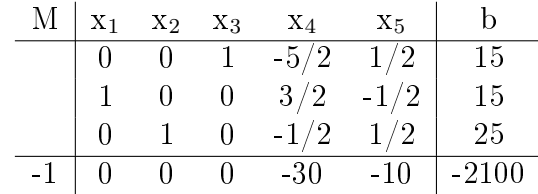

de donde la última fila se interpreta

$$
M = 2100 - 30x_4 - 10x_5.
$$

Por lo que la nueva solución básica es  $x_1 = 15, x_2 = 25, x_3 = 15, x_4 = 0, x_5 = 0$  y como los elementos de la última fila son todos negativos, no es posible aumentar el valor de M, de donde la solución obtenida debe ser óptima.

El proceso descrito anteriormente es en escencia el llamado Método Símplex. Por lo que se observa, este método en teoría, nos podría ayudar a resolver muchos problemas de tipo PL, pero es evidente que sin la ayuda de un computador, quedaríamos sumamente limitados a dar solución a problemas de dimensiones reducidas. Para emplear un programa computacional en este sentido, es necesario poder sistematizar el procedimiento descrito anteriormente y en particular, especificar reglas de decisión en post a distintas situaciones que pueden ocurrir en el transcurso de nuestra búsqueda de una solución a nuestro problema de PL. Esto es de suma importancia, ya que si formulamos un modelo real de un problema y las dimensiones de este son grandes, es posible que se puedan dar restricciones contradictorias, redundantes, o que el set de oportunidades no sea acotado por olvido de alguna restricción importante. Si el mecanismo computacional no puede reconocer estas dificultades, podría suceder, que consideremos como solución óptima algo que no tiene sentido en nuestro problema. En este sentido el Método Símplex, permite poder manejar en forma satisfactoria cada una de estas situaciones, proporcionando un algoritmo poderoso, en vista de lo computacional y lo práctico. Basándonos en las ideas que obtuvimos en la búsqueda de la solución de nuestro ejemplo anterior, reconsideraremos el procedimiento computacional desarrollado anteriormente en términos más generales.

*Universidad del Bío-Bío. Red de Bibliotecas - Chile*

# CAPÍTULO 5

## FORMALIZACIÓN DEL MÉTODO SÍMPLEX

Geométricamente el Método Símplex es un procedimiento computacional, que genera vértices de un conjunto a partir de un vértice o punto extremo de este conjunto, en donde el valor de la función objetivo vaya aumentando en una secuencia. Ahora bien, algebraicamente, este procedimiento consiste en encontrar primeramente una solución posible básica, luego con ella, ir generando nuevas soluciones posibles básicas, de manera que con cada una de ellas, el valor de la función objetivo aumente. Como bien hemos visto, existe una correspondencia entre las soluciones básicas y vértices del conjunto factible, ambas de estas interpretaciones son equivalentes.

### 5.1. Soluciones básicas y su generación

Veremos ahora como podremos formalizar las ideas expuestas anteriormente en nuestro ejemplo. Como lo hemos hecho anteriormente, denotaremos por  $A_i, \; (i\; =\; 1,....,n),$  a las columnas de la matriz A, o sea

$$
A = [A_1, A_2, \dots, A_n],
$$

de donde nuestro sistema de ecuaciones  $Ax = b$  puede expresarse como

$$
x_1A_1 + x_2A_2 + \dots + x_nA_n = b.
$$

Ahora si  $m < n$  y el rango de A es m, este sistema admite, en un principio, infinitas soluciones, es decir, el vector b tiene infinitas combinaciones lineales de las columnas de  $A$ . No obstante, si consideramos una solución básica, esta representación básica es única.

Demostración. Sea  $m < n$  y el rg(A)= m, además, sea  $\bar{x} \in \mathbb{R}^n$  una solución básica. luego b puede expresarce como una combinación lineal infinita de  $A$ , es decir

$$
\alpha_1 x_1 A_1 + \alpha_2 x_2 A_2 + \dots + \alpha_m x_m A_m = b,
$$

además, como  $\bar{x}$  es una solución básica de nuestro problema  $Ax = b$ , se tiene que

$$
\beta_1 \bar{x_1} A_1 + \beta_2 \bar{x_2} A_2 + \dots + \beta_m \bar{x_m} A_m = b.
$$

Ahora bien, supongamos que exista otra combinación lineal de  $b$  con  $\bar{x}$  solución posible básica, es decir

$$
\gamma_1 \bar{x_1} A_1 + \gamma_2 \bar{x_2} A_2 + \dots + \gamma_m \bar{x_m} A_m = b,
$$

por lo que se obtiene

$$
\beta_1 \bar{x_1} A_1 + \beta_2 \bar{x_2} A_2 + \dots + \beta_m \bar{x_m} A_m = \gamma_1 \bar{x_1} A_1 + \gamma_2 \bar{x_2} A_2 + \dots + \gamma_m \bar{x_m} A_m,
$$

de donde

$$
(\beta_1 + \beta_2 + \dots + \beta_m)(\bar{x}_1 A_1 + \bar{x}_2 A_2 + \dots + \bar{x}_m A_m) = (\gamma_1 + \gamma_2 + \dots + \gamma_m)(\bar{x}_1 A_1 + \bar{x}_2 A_2 + \dots + \bar{x}_m A_m),
$$

por lo que es necesario que

$$
(\beta_1 + \beta_2 + \dots + \beta_m) = (\gamma_1 + \gamma_2 + \dots + \gamma_m),
$$

es decir que la combinación lineal es única.

Luego si el rango de A es m, las ecuaciones son li, por lo tanto podemos realizar combinaciones lineales y suponer que nuestro sistema  $Ax = b$  se puede expresar como

> $x_1 + \alpha_{1m+1}x_{m+1} + \ldots + \alpha_{1n}x_n = b_1$  $x_2$  +  $\alpha_{2m+1}x_{m+1} + \ldots + \alpha_{2n}x_n = b_2$ . . . . . .  $x_m + \alpha_{mm+1}x_{m+1} + \ldots + \alpha_{mn}x_n = b_m.$  (5.1)

Esto es de suma importancia, ya que si hacemos  $x_{m+1} = ... = x_n = 0$  obtendremos inmediatamente la solución básica

$$
x_1 = b_1, x_2 = b_2, \dots, x_m = b_m, x_{m+1} = 0, \dots, x_n = 0,
$$

 $\Box$ 

5.1. SOLUCIONES BÁSICAS Y SU GENERACIÓN 43

por lo que obtenemos

$$
x_1 + 0 + 0 \dots + 0 = b_1
$$
  
\n
$$
x_2 + 0 + 0 \dots + 0 = b_2
$$
  
\n...  
\n...  
\n
$$
x_m + 0 + 0 \dots + 0 = b_m.
$$

En donde obtenemos una matriz básica B compuesta por vectores unitarios en donde la representación de cualquiera de la columnas no básicas en términos de esta base B es

$$
A_j = \alpha_{1j} A_1 + \dots + \alpha_{mj} A_m \quad \text{con } j = m+1, \dots, n.
$$

Supongamos ahora que queremos construir una nueva base reemplazando el vector  $A_k, (1 \leq k \leq m)$  de B por el vector  $A_l, (m + 1 \leq l \leq n)$ . Como  $A_1, A_2, ..., A_m$  forman una base, entonces

$$
A_l = \sum_{i=1}^{m} \alpha_{il} A_i
$$

.

Luego, para que el conjunto de vectores  $A_1, A_2, ...., A_{k-1}, A_l, A_{k+1},..., A_m$  sea base, necesariamente deben ser li. Esta afirmación es verdadera siempre que  $\alpha_{kl} \neq 0$ . Ahora bien, aplicando esto, podremos encontrar una forma equivalente para (5.1) con esta nueva base. Si escogemos el elemento  $\alpha_{kl}$  como pivote, dividimos por él la k-ésima fila y luego combinando linealmente esta ecuación con las otras, es posible obtener que el vector  $A_l$  quede con la forma

$$
\begin{bmatrix} 0 \\ \cdot \\ 0 \\ 1 \\ 0 \\ \cdot \\ \cdot \\ \cdot \\ 0 \end{bmatrix} \leftarrow k \text{ position},
$$

por lo que la nueva base estaría compuesta sólo de vectores unitarios. Formalmente, como

$$
A_l = \sum_{i=1}^{m} \alpha_{il} A_i + \alpha_{kl} A_k, \qquad i \neq k,
$$

con  $\alpha_{kl} \neq 0$ , dicho de otra manera

$$
A_k = \frac{1}{\alpha_{kl}} A_l - \sum_{i=1}^m \frac{\alpha_{il}}{\alpha_{kl}} A_i, \qquad i \neq k.
$$
 (5.2)

Además, sabemos que

$$
j = \sum_{i=1}^{m} \alpha_{ij} A_i,\tag{5.3}
$$

si reemplazamos (5.2) en (5.3), obtendremos que  $A_j,$  expresado en términos de la nueva base, es

$$
A_j = \sum_{i=1}^m (\alpha_{ij} - \frac{\alpha_{il}}{\alpha_{kl}} \alpha_{kj}) A_i + \frac{\alpha_{kj}}{\alpha_{kl}} A_l \quad , i \neq k.
$$

En donde si pivoteamos en  $\alpha_{kl}$  y realizamos en (5.1) operaciones elementales, de manera que  $A_l$  quede como un vector unitario, con un uno en la k-ésima posición, los coeficientes del nuevo sistema serán

$$
\begin{cases} \bar{\alpha_{ij}} = \alpha_{ij} - \frac{\alpha_{il}}{\alpha_{kl}} , i \neq k, \\ \bar{\alpha_{kj}} = \frac{\alpha_{kj}}{\alpha_{kl}} , i = k \end{cases}
$$

Al comienzo, este proceso nos permite pasar de una solución básica a otra, mostrando que vector sale y cual entra en la base. No obstante, nada nos puede asegurar que la nueva solución básica construida de esta manera sea no negativa. Esta dificultad se puede subsanar si especificamos que vector deseamos que entre en la base, dejando que el procedimiento determine cuál de los vectores debe salir de esta base, de manera que la nueva solución sea posible básica. Para simplicar estos argumentos, asumiremos, que toda solución posible básica del sistema

$$
Ax = b
$$
  

$$
x \ge 0,
$$
 (5.4)

es no degenerada. Esto lo suponemos simplemente por conveniencia, por lo que veremos que, nuestro procedimiento puede extenderse fácilmente de modo que se incluya la posibilidad de degeneración de las soluciones. Veamos ahora como procederemos para determinar el vector que debe abandonar la base. Consideremos la solución posible básica de (5.4)

$$
x^{\tau} = (x_1, x_2, \dots, x_m, 0, 0, \dots, 0),
$$

como supusimos anteriormente que es no degenerada, se debe cumplir que  $x_i > 0$  para  $i = 1, \ldots, m$ . Luego de  $(5.4)$  tenemos que

$$
x_1 A_1 + \dots + x_m A_m = b. \tag{5.5}
$$

Supongamos que decidimos introducir el vector  $A_l(l > m)$  en la base. Como

$$
A_l = \alpha_{1l} A_1 + \dots + \alpha_{ml} A_m,\tag{5.6}
$$

si procedemos con en la demostración del Teorema Fundamental, podemos multiplicar (5.6) por un  $\epsilon \geq 0$  y sumar esta expresión a (5.5), por lo que se obtiene

$$
(x_1 - \epsilon \alpha_{1l})A_1 + \dots + (x_m - \epsilon \alpha_{ml})A_m + \epsilon A_l = b.
$$
\n
$$
(5.7)
$$

Si  $\epsilon = 0$  tenemos la solución posible básica original y para cualquier  $\epsilon > 0$ , (5.7) establece que el vector b queda expresado como una combinación lineal de lo más  $m + 1$  vectores. Si queremos obtener una nueva solución posible básica, basta escoger el  $\epsilon$  de modo que

$$
\epsilon = \min\{\frac{x_i}{\alpha_{il}}/\alpha_{il} > 0\},\tag{5.8}
$$

eliminando así de la base el vector  $A_k$ , en donde k corresponde al mínimo de (5.8).

De lo expuesto hasta acá, podemos hacer dos observaciones importantes al respecto de la obtención de la nueva solución posible básica obtenida de esta forma:

(a) ¿Qué sucederá si el mínimo alcanzado en  $(5.8)$  se obtiene para más de un índice i? Si esto ocurre obtendremos que esta nueva solución posible básica será degenerada. (b) ¿Qué pasa si para el vector  $A_l$  que hemos escogido, resulta que  $\alpha_{il} \leq 0$  para  $i = 1, ..., m$ ? En este caso veremos que nuestro problema admite soluciones posibles arbitrariamente grandes, lo que nos indica que el conjunto X no es acotado. En forma gráfica esta situación se puede representar como

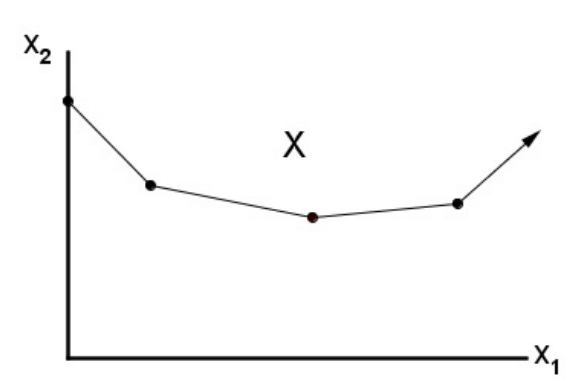

Figura 5.1: Conjunto solución no acotado

en donde la flecha señala el borde del conjunto X, sobre el cual es posible obtener una solución tan grande como se quiera.

## 5.2. Determinación de la solución óptima en el Método Simplex

Dada una solución posible básica y un vector no básico  $A_l,$  sabemos como determinar una nueva solución posible básica que incluya a  $x_l$ . Observemos ahora como podemos escoger el vector  $A_l$ . Para ello consideremos nuestro sistema (5.1) y supongamos que todas las  $b_i > 0$  $(i = 1, \ldots, m)$ . En donde la solución

$$
x_{\tau}=(b_1, b_2, \ldots, b_m, 0, \ldots, 0),
$$

es posible básica y no degenerada. En general, la función objetivo se expresa como

$$
M = c_1 x_1 + \dots + c_n x_n,\tag{5.9}
$$

pero de  $(5.9)$  podemos escribir  $x_1, x_2, ..., x_m$  en función de las restantes variables. Esto es

$$
x_1 = b_1 - \sum_{j=m+1} \alpha_{1j} x_j
$$
  
\n
$$
\vdots
$$
  
\n
$$
x_m = b_m - \sum_{j=m+1} \alpha_{mj} x_j.
$$
\n(5.10)

Si sustituimos (5.10) en (5.9) podremos reescribir la función objetivo, en términos de las variables no básicas  $x_{m+1},..., x_n$ , obteniendo

$$
M = \sum_{i=1}^{m} c_i b_i + \sum_{j=m+1}^{n} (c_j - z_j) x_j,
$$
\n(5.11)

en que  $z_i \triangleq \alpha_{1i} c_1 + \dots + \alpha_{mi} c_m$   $m + 1 \leq j \leq n$ .

En (5.11), la primera sumatoria es la que corresponde al valor de la función objetivo para una solución posible básica, mientras que los términos de la segunda sumatoria indican la conveniencia, o no, de cambiar la solución posible básica considerada, introduciendo alguna de las variables no básicas. Obviamente los candidatos a solución óptima, serán aquellos para los cuales el coeficiente  $(c_j - z_j)$  sea positivo, ya que en este caso la introducción de  $A_j$  en la base implica que en nuestra función objetivo  $M$  tendrá un aumento positivo, asi pues obtenemos una nueva solución posible básica mejor. El coeficiente  $(c_i - z_j)$  se denomina usualmente, "beneficio reducido" o costo reducido y se denota por  $r_j$ . Es importante destacar que las relaciones de (5.1) automáticamente consideran los cambios que se deben producir en los valores de las variables básicas si alguna de las variables no básicas toma un valor positivo.

De (5.11) es claro que la solución posible básica considerada es óptima si  $(c_j - z_j) \leq 0$ para todo j. En efecto, si esto sucede, y como todas las  $x_j$  son no negativas, de (5.11) se sigue que

$$
M \le \sum_{i=1}^m c_i b_i,
$$

para toda otra solución posible básica, de donde la solución  $x = (b_1, ..., b_m, 0, ..., 0)$  es óptima.

Sabemos por la estructura de un problema de Programación Lineal, que todo óptimo local es un óptimo global. No obstante, esto no implica que la solución debe ser única, en nuestro ejemplo, es fácil visualizar geométricamente, ya que basta que la función objetivo sea "paralela.<sup>a</sup> una de las restricciones activas en el vértice óptimo para que esto suceda. Ciertamente, en este caso, toda combinación convexa de estas soluciones básicas óptimas alternativas es también una solución óptima.

Ahora bien, ¿Cómo podríamos reconocer la presencia de óptimos alternativos con nuestro procedimiento computacional? Si miramos (5.11), observaremos que esto puede suceder si por lo menos uno de los coeficientes  $(c_j - z_j)$  asociados con las variables no básicas  $x_j$  es igual a cero. De ser esto así, el vector  $A_i$  correspondiente a  $x_i$  puede entrar a la base, por lo que se obtendría otra solución óptima básica, o sea un vértice de nuestro conjunto convexo de solución, y por lo tanto, obtendríamos infinitas soluciones alternativas, ya que cualquier combinación convexa de estas dos soluciones también es solución.

En resumen, el proceso que hemos estudiado desarrolla un proceso iterativo que nos permite resolver problemas de PL partiendo de una solución posible básica, este método, nos permite construir sucesivas soluciones posibles básicas, de manera que el valor de la función objetivo vaya en aumento. Este proceso lo hacemos incorporando a la base, en cada iteración, algunos vectores no básicos cuyo costo reducido sea positivo. Es importante mencionar, que cualquier vector no básico, cuyo costo reducido sea positivo, puede ser considerado para ser parte de la base de vectores. No obstante, es común escoger el mayor, aun cuando esto no necesariamente asegurar un avance más rápido o un menor número de operaciones. Una vez decidido que vector será parte de la base es necesario determinar que vector debe salir de ella. Esta condición queda determinada por las restricciones de que la nueva solución posible básica sea también posible. Este proceso lo repetimos hasta encontrar una solución posible básica para la cual todos los costos reducidos asociados a las variables no básicas en la función objetivo sean no positivas, lo que nos asegurará que la solución encontrada es la óptima.

No obstante, también está el caso cuando si en una cierta iteración el vector que debe entrar a la base es tal, que todos sus componentes son no positivos, por lo que el problema no tendría solución nita. Por lo que es importante señalar que el set de oportunidades de X es no acotado, lo que necesariamente implica dos cosas, que el problema esté mal formulado o que no tenga solución óptima. Al igual que en nuestro problema, desde un punto de vista computacional, todo el procedimiento se puede sistematizar mediante una tabla, en donde en la última fila debe estar la función objetivo expresada en términos de las variables no básicas, lo que a veces implica que tengamos que reescribir la función objetivo original en estos términos antes de empezar nuestro proceso algorítmico.

En el transcurso de este seminario, hemos estudiado como encontrar la solución óptima de un problema de PL en la forma Standard, en donde comenzamos de una solución inicial posible del mismo problema, en donde el procedimiento se puede describir mediante el mapa conceptual que se presenta en la Figura 3.2.

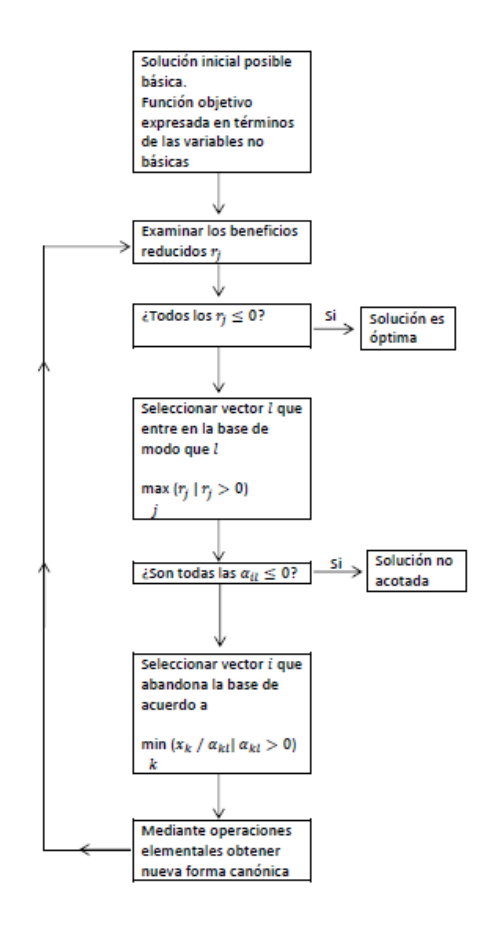

Figura 5.2: Mapa conceptual programa Simplex

El proceso desarrollado parece funcionar bien si conocemos una solución básica inicial para poder operar. Si las restricciones son del tipo

$$
Ax = b
$$

$$
x \ge 0,
$$

como las de nuestro ejemplo, en donde  $b \geq 0$ , es posible poder obtener de forma inmediata una solución inicial posible básica, con vectores básicos unitarios, al añadir las variables de holgura correspondientes para escribir este problema en la forma Standard. Pero, por lo general, esto no siempre es así, por lo que debemos desarrollar un método que nos permita obtener una solución inicial posible básica a nuestro problema (ya que si conocemos está solución, siempre podremos, a través de combinaciones elementales, reescribir nuestro sistema, de manera que la matriz básica esté compuesta por vectores unitarios). Estudiemos como poder realizar esto. Supongamos que nuestro problema sea

$$
\begin{array}{ll}\n\text{max} & c^t x \\
\text{sujeto a} & Ax = b \\
& x \ge 0,\n\end{array}\n\tag{5.12}
$$

y sin perder generalidad, podemos asumir que  $b \geq 0$ . ¿Cómo podemos encontrar una solución posible básica (vértice) del sistema anterior? Simplemente podemos aumentar el sistema, añadiendo m "variables artificiales"  $y_i(i = 1, ..., m)$  no negativas, de manera que éstas nos entreguen de manera inmediata la solución inicial posible básica  $y = b$ . Por lo que obtendremos un sistema aumentado por las variables articiales de la forma.

$$
Ax + Iy = b
$$
  

$$
x \ge 0, y \ge 0,
$$

en donde  $I$  es la matriz cuadrada compuesta de m vectores unitarios. Por lo general, es necesario solamente añadir las variables artificiales necesarias para completar la matriz identidad que nos permita poder obtener una solución inicial posible básica. No obstante, como estas variables no son propiamente tal del problema, es necesario que nos aseguremos, que si el problema admite una solución óptima, ésta no contenga variables articiales como variables básicas. Una opción para conseguir lo anterior es penalizar fuertemente estas variables en función objetivo de modo que no nos convenga incluirlas en la solución a nuestro problema. Al realizar esto, deberíamos poder resolver nuestro problema de programación lineal aumentado con la función objetivo que se indica a continuación

$$
\max (cx - P \sum_{i=1}^{m} y_i)
$$

$$
Ax + Iy = b
$$

$$
x \ge 0, y \ge 0,
$$

en donde P es un número positivo muy grande. Esta "fabricación"nos permite poder emplear el Simplex de forma directa, partiendo con la solución inicial posible básica formada con las variables artificiales, ya que si el problema tiene solución, nuestro proceso de cálculo debería poder encontrar una solución que no contiene variables articiales en la base.

Otra opción para lograr lo anterior es emplear las variables articiales de modo que obtengamos una solución inicial posible básica del problema original para que cuando las obtengamos las descartemos y resolvamos nuestro problema original. Para esto podemos resolver nuestro problema en dos etapas, primero consideraremos el "problema articial".

$$
\begin{aligned}\n\text{minimax} & \sum_{i=1}^{m} y_i \\
\text{subject to a} \quad & Ax + Iy = b \\
& x \ge 0, \quad y \ge 0.\n\end{aligned} \tag{5.13}
$$

La idea es que si (5.12) tiene una solución posible, (5.13) debe tener como solución óptima  $y = 0$ , ya que como el problema (5.12) nos exige que nuestras variables sean no negativas, el valor mínimo que podrá tomar nuestra función objetivo deberá ser cero. Por otro lado, si (5.12) no tiene solución posible, entonces el valor de la función objetivo en el óptimo deberá ser mayor que cero. Luego, este procedimiento nos permitirá obtener automáticamente una solución inicial posible básica o nos indicará que nuestro modelo no tiene solución. Como (5.13) es un problema de PL, es posible aplicar directamente el Simplex y como al obtener la solución óptima las variables articiales ya no estarán en la base, por lo que, en este punto, no dispondremos de una solución inicial posible básica para nuestro problema original. Usualmente este proceso se denomina Método de dos Fases. Para mostrar este método volveremos a considerar nuestro ejemplo, pero suponiendo que, por algún motivo, debemos usar por lo menos 40 horas semanales de la máquina 2. En este caso, nuestro modelo será

Max 
$$
40x_1 + 60x_2
$$
  
sujeto a  $2x_1 + x_2 \le 70$   
 $x_1 + x_2 \ge 40$   
 $x_1 + 3x_2 \le 90$   
 $x_1 \ge 0, x_2 \ge 0.$  (5.14)

La resolución gráfica de este problema queda representado de la siguiente forma obteniéndose como solución óptima  $x_1 = 24$ ,  $x_2 = 22$  con  $M = 2280$ . Ahora veamos cómo proceder con el Método Simplex en dos Fases.

Primeramente introducimos las variables de holgura  $x_3, x_4$  y  $x_5$  a nuestro problema, por lo que (5.14) puede reescribirse como

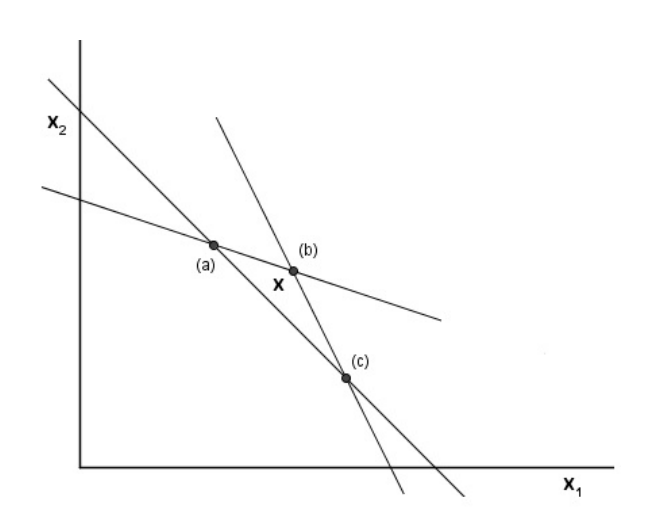

Figura 5.3: Vértices y conjunto solución problema (5.14)

$$
\begin{array}{ll}\n\text{max}(40x_1 + 60x_2) \\
\text{subject to } & 2x_1 + x_2 + x_3 = 70 \\
& x_1 + x_2 - x_4 = 40 \\
& x_1 + 3x_2 + x_5 = 90 \\
& x_1 \ge 0, \quad x_2 \ge 0, \quad x_3 \ge 0, \quad x_4 \ge 0, \quad x_5 \ge 0.\n\end{array}
$$

Se puede ver claramente que nuestras variables de holgura no nos estregan una solución posible básica, ya que con  $x_1 = x_2 = 0$  implica que  $x_4 = -40$ , lo que no cumple con nuestra restricción de no negatividad. Ahora, por lo visto anteriormente, añadiremos la variable artificial  $y_1$  a la segunda restricción y consideraremos el siguiente problema artificial

> $\min$   $y_1$ sujeto a  $2x_1 + x_2 + x_3 = 70$  $x_1 + x_2 - x_4 + y_1 = 40$  $x_1 + 3x_2 + x_5 = 90$  $x_1 \geq 0$ ,  $x_2 \geq 0$ ,  $x_3 \geq 0$ ,  $x_4 \geq 0$ ,  $x_5 \geq 0$   $y_1 \geq 0$ ,

lo que corresponde a la primera fase señalada anteriormente, ahora bien, en este caso tenemos una solución inicial posible básica

$$
x_1 = x_2 = x_4 = 0, x_3 = 70, x_5 = 90, y_1 = 40,
$$

con la cual podemos iniciar el Método Símplex. Primero escribiremos la tabla

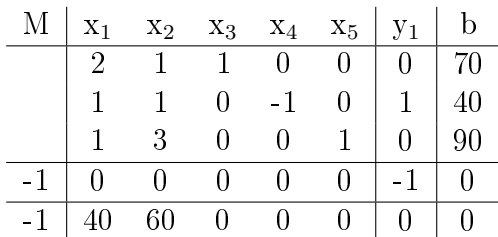

en donde la penúltima fila se debe interpretar como

$$
-M - y_1 = 0,
$$

ya que como vimos anteriormente en este problema articial le dimos la restricción de no negatividad, además, necesitamos que la solución de esta variable articial no esté incluida en una solución inicial posible básica. De la última fila interpretaremos

$$
-M + 40x_1 + 60x_2 = 0.
$$

En la primera fase nos centraremos en la penúltima línea, pero veremos que nos conviene mantener la última línea en la tabla de modo que al empezar la segunda fase tengamos la tabla en la forma apropiada. Primero observamos que la función objetivo articial está en términos de una de las variables básicas, por lo tanto, antes de aplicar el Símplex, reescribiremos esta variable en términos de las variables no básicas. Para ello, sumaremos la segunda fila a la última, obteniendo lo siguiente

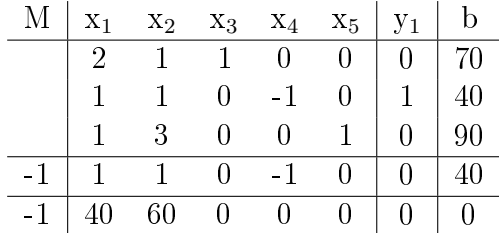

utilizando el Símplex obtenemos la tabla final para la fase I

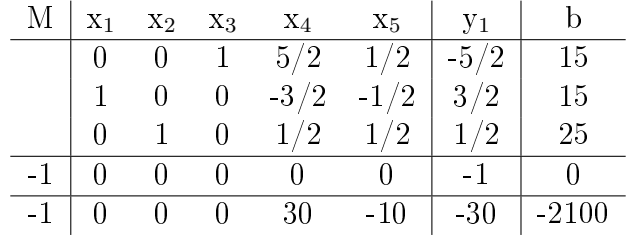

Si observamos la penúltima fila, concluimos que nuestro problema artificial tiene solución óptima igual cero, además, obtenemos una solución inicial posible básica para nuestro problema en nuestra última fila, ya que si hacemos  $x_4 = x_5 = 0$ , por ser variables de holgura, obtendremos

$$
x_1 = 15, x_2 = 25, x_3 = 15, x_4 = x_5 = 0.
$$

Ahora bien, en el contexto geométrico, esta solución corresponde al vértice (a) de la (5.3) anterior (que casualmente coincide con el óptimo de nuestro problema original). Luego, de aquí en adelante, nos podemos olvidar de la penúltima fila de la tabla anterior ya que disponemos de una solución inicial posible básica para el problema original, además, tenemos en la última fila la función objetivo expresada en términos de las variables no básicas  $x_4$  y  $x_5.$ Luego si aplicamos el Símplex a nuestra tabla

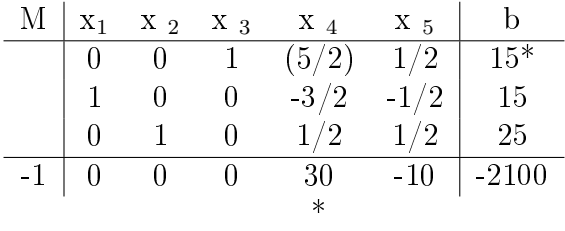

y pivoteamos en  $a_{14} = 5/2$  obtenemos de forma inmediata la solución óptima (vértice (b) de la Figura 3.3)

$$
x_1 = 24, x_2 = 22, x_3 = 0, x_4 = 6, x_5 = 0,
$$
  
con  $M = 2280.$ 

# CAPÍTULO 6 MÉTODO PENAL O DE LA GRAN M

Como hemos visto anteriormente, existen problemas de PL que no proporcionan una solución posible básica inicial. Esta situación se presenta cuando al menos una de las restricciones es del tipo  $\leq$  =  $\circ$  =, por lo que es necesario introducir algunas variables artificiales a nuestro programa lineal. Es por esto que hablaremos de un método en particular llamado el "Método de la Gran M o Penal", el cual considera otras variables articiales, además de las de holgura, para el desarrollo del método Símplex en nuestro problema de PL.

Este método, desarrolla la siguiente secuencia de pasos:

- 1 Expresamos el problema de PL en su forma Standar.
- 2 Agregamos variables no negativas en el lado izquierdo de cada una de las ecuaciones correspondientes a las restricciones cuyos signos originales sean  $\geq$  o =. Estas variables se llamaran "variables artificiales".

Observación 6.1. La presencia de estas "variables artificiales" intervienen las leyes del álgebra, modificando nuestro problema ya que considera una variable que no tenemos considerada en nuestro problema, por lo que podría ser una solución más al problema y hasta una solución que no correspondería al contexto de nuestro problema. No obstante esta dificultad se supera asegurando que estas "variables artificiales" sean cero en la solución final, esto se consigue interviniendo tanto en nuestras restricciones como en nuestra función objetivo.

3 ◦ Utilizamos las variables articiales en la solución, por lo que la tabla del Símplex, deberemos prepararla de una manera apropiada.

4 ◦ Procedemos con los pasos comunes del Símplex.

Observación 6.2. Las varibles artificiales son ficticias, por lo que no tienen ninguna interpretación directa en términos del problema original.

Para mayor comprensión del Método de la M Grande, desarrollaremos el siguiente ejemplo:

Ejemplo 6.3.

$$
Min \t Z = 4x_1 + x_2
$$
  
subjects a  $3x_1 + x_2 = 3$   
 $4x_1 + 3x_2 \ge 6$   
 $x_1 + 2x_2 \le 3$   
 $x_1 \ge 0, x_2 \ge 0.$ 

Como vemos no todas las restricciones son del tipo ≤, por lo que no se puede aplicar el Método Símplex. Entonces debemos introducir variables articales al problema.

Primero transformamos nuestro problema a su forma Standar e introducimos las variables de holgula  $x_3$  y  $x_4$ , obteniéndose

Min 
$$
Z = 4x_1 + x_2
$$
  
sujeto a 
$$
3x_1 + x_2 = 3
$$

$$
4x_1 + 3x_2 - x_3 = 6
$$

$$
x_1 + 2x_2 + x_4 = 3
$$

$$
x_1 \ge 0, x_2 \ge 0, x_3 \ge 0, x_4 \ge 0.
$$

Luego observamos que no disponemos de tres holguras que nos permitan conformar una matriz identidad en la tabla del Símplex, por lo que agregaremos las variables artificiales  $y_1$  e  $y_2$ , siempre con signo positivo y con un coeficiente unitario. En la función objetivo agregamos estas variables con un coeficiente M, con  $M > 0$  y en las restricciones que originalmente eran de signo = y  $\geq$  las agregamos de manera positiva, sin el coeficiente M y una en cada una de las restricciones respectivamente, es decir

Min 
$$
Z = 4x_1 + x_2 + My_1 + My_2
$$
  
sujeto a 
$$
3x_1 + x_2 + y_1 = 3
$$

$$
4x_1 + 3x_2 - x_3 + y - 2 = 6
$$

$$
x_1 + 2x_2 + x_4 = 3
$$

$$
x_1 \ge 0, x_2 \ge 0, x_3 \ge 0, x_4 \ge 0, y_1 \ge 0, y_2 \ge 0.
$$

Luego contamos con las holguras positvas  $y/\sigma$  varibles artificiales necesarias para conformar la matriz identidad en nuestra tabla del Símplex.

El siguiente paso consiste en igualar a cero nuestra función objetivo,

$$
Z = 4x_1 + x_2 + My_1 + My_2
$$
  
\n
$$
0 = Z - 4x_1 - x_2 - My_1 - My_2.
$$
  
\n(6.1)

Nuestra tabla Símplex queda de la siguiente manera

| $Z_{-}$ |  |  | $x_1$ $x_2$ $x_3$ $y_1$ $y_2$ $x_4$ b                                                                                                    |                |  |
|---------|--|--|----------------------------------------------------------------------------------------------------|----------------|--|
|         |  |  |                                                                                                    |                |  |
|         |  |  |                                                                                                    |                |  |
|         |  |  | $\begin{array}{cccc cccc} \hline 3 & 1 & 0 & 1 & 0 & 0 & 3 \\ 4 & 3 & -1 & 0 & 1 & 0 & 6 \\ 4 & 3 & -1 & 0 & 0 & 1 & 3 \\ \hline \end{array}$ |                |  |
|         |  |  | $-4$ $-1$ $0$ $-M$ $-M$                                                                                                    | $\overline{0}$ |  |

Observación 6.4. Notar que el orden de las variables, tanto de holgura como artificiales, han sido ordenadas de tal manera que de inmediato se puede apreciar una matriz identidad en la tabla.

Si a la fila 4 le sumamos M veces la fila 2 y M veces las fila 3 nos permitirá poder eliminar las M de nuestras variables artificiales, por lo que se obtiene

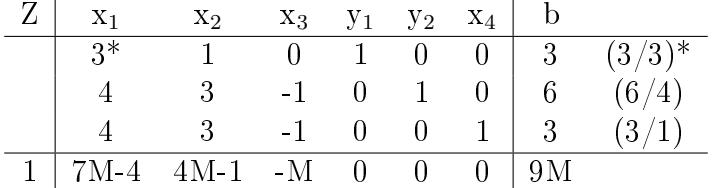

Luego se aplica el Símplex y los criterios de factibilidad, según sea el caso para maximizar o minimizar el coeficiente M no tiene valor.

Para poder empezar a aplicar el Símplex, de nuestras variables elegimos en nuestra función objetivo el que tenga .<sup>el</sup> M mas positivo", en nuestro caso, entre  $-4+7M$  y  $-1+4M$ , como  $7M \geq 4M$  elegimos  $x_1$  (variable de entrada).

Para la fila 2, multiplicamos todo por 1/3 para obtener nuestro elemento pivote. Posteriormente multiplicamos toda la fila 2 por  $4-7M$  y se la sumamos a nuestra función objetivo, para el resto de nuestras las, aplicamos el Símplex normal, obteniéndose

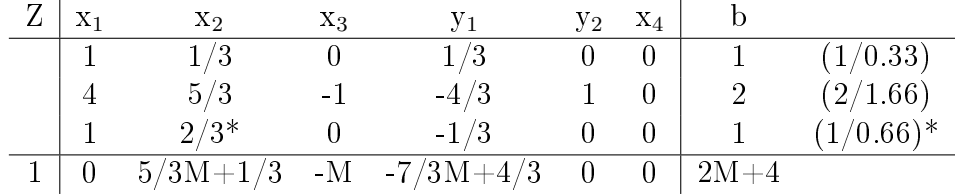

Nuevamente elegimos la variable con el M más positivo en nuestra función objetivo, en nuestro caso será  $x_2 = 1/3 + 5/3M$ .

Observación 6.5. Arriba y abajo del eje pivote ceros, hay que multiplicarlo por cada uno de los números que se encuentran en la columna con signo opuesto al eje pivote y sumarlo en la respectiva fila.

Luego elegimos como pivote la fila 3, la dividimos por 0,66 y asi obtenemos nuestro pivote, luego a la función objetivo le sumamos la fila 3 multiplicada por  $-1/3-5/3M$ , obteniendose

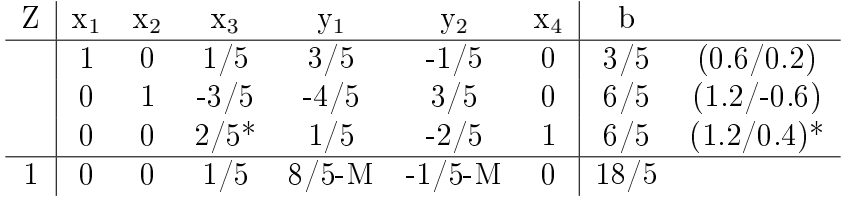

Notamos que ahora tenemos un empate al elegir el M mas grande en nuestras variables de nuestra función objetivo, ya que  $y_1 = 8/5 - M$  e  $y_2 = -1/5 - M$ , por lo que elegimos arbitrariamente, luego la proxima iteración queda

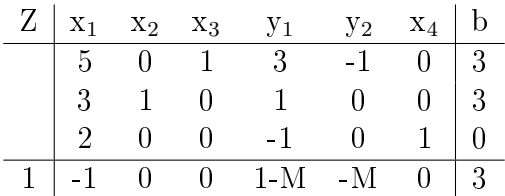

Luego nuestras variables no básicas estan dadas por  $x_4 = y_1 = y_2 = 0$  y nuestras variables básicas son  $x_3 = 3$  y  $x_2 = 3$ , por lo que el mínimo de nuestra función objetivo Z es 3.

# CAPÍTULO 7

## CONCLUSIONES

Al terminar este seminario de título podemos obtener las siguientes conclusiones:

- En relación a los Problemas de Programación Lineal, tienen una gran ventaja en la modelización de las situaciones problema, no son tan complejos en general, no obstante es limitado cuando las variables de desición aumentan su grado, por lo que es necesario estudiar otros tipos de problemas, la Programación No Lineal. No obstante, aún existe una gama amplia de problemas de la vida cotidiana que si son pertenecientes a la Programación Lineal, mas aún se pueden ver tanto a nivel de enseñanza media como a nivel universitario.
- El método Símplex, en general, es una herramienta muy poderosa para la resolución de problemas de Programación Lineal, su aplicación cuesta en un principio, por lo que hay que practicar mucho y estudiar el trasfondo que hay detras del método, es decir la resolución algebraica y geométrica de problemas de Programación Lineal, esto ayuda en su comprensión en general, además son prácticos, en el sentido, que ayudan a tener una primera visualizacion de como se pueden resolver los problemas de Programación Lineal. El método geometrico por su parte nos entrega una idea general de los conjuntos convexos factibles de los problemas de PL, además nos entrega la idea de como los vértices de estos convexos son las posibles soluciones del problema y que hay que probar con cada uno ellos en nuestra función objetivo para encontrar la solución más óptima al problema, en cambio la resolución de tipo algebraica, no entrega el transfondo que hay con respcto al Símplex en forma tabular y del como vamos buscando las soluciones partiendo de una solución posible básica, por lo que luego mediante iteraciones obtenemos la solución óptima de nuestro problema.
- No obstante, el Símplex es un poco límitado en su aplicación manual, ya que generalmente en la vida diaria, los problemas de Programación Lineal consideran muchas variables y realizar estos cálculos en forma manual es una ardua tarea, por lo que es necesario conocer y disponer de herramientas computacionales para su aplicación a gran escala, lo que abre una gama amplia de problemas que se pueden resolver.
- En lo que concierne a la toma de desiciones, el método Símplex sí ayuda a fundamentar respuesta a situaciones problemas en un contexto real.

## BIBLIOGRAFÍA

- [1] Ruán A., Ruíz G., Osasuna R., Métodos de optmización Matemática, Manual para la resolución de problemas de optimización aplicados a la toma de decisiones empresariales, Editorial Alvalena, (2011).
- [2] Balbás A., Gil J.A., Programación Matemática, Editorial AC, (2005).
- [3] Allen W., introdução ã programacão lienear, Companhia Editora Nacional, Sao Pãulo, (1963).
- [4] Williams G., Álgebra Lineal con aplicaciones, McGRAW.HILL, (2002).
- [5] Colo A., Patritti H., Introducción a la programación Lineal, Biblioteca Nacional Uruguay, (2003).
- [6] Philippi B., Introducción a la optimización de sistemas, Ediciones Universidad Católica de Chile, (1988).
- [7] Pérez Oscar., Investigación De Operaciones I, Tecnológicos de Estudios Superiores, Oriente del Estado de México; (2010).
- [8] Goberna M., Medio siglo de Programación Lineal, Departamento de Estadística e Investigación Operativa, Facultad de Ciencias, Universidad de Alicante.
- [9] http://sauce.pntic.mec.es/ jpeo0002/Archivos/PDF/T08.pdf
- [10] http://davinci.ing.unlp.edu.ar/produccion/catingp/Capitulo
- [11] http://cicia.uprrp.edu/publicaciones/docentes/metodosimplexdePL.pdf
- [12] http://thales.cica.es/rd/Recursos/rd98/Matematicas/29/solu.html
- [13] http://www.ua.es/personal/SEMCV/Actas/IVJornadas/pdf/Part102.PDF
- [14] http://www.fdi.ucm.es/profesor/jjruz/MasterUned/Documentos